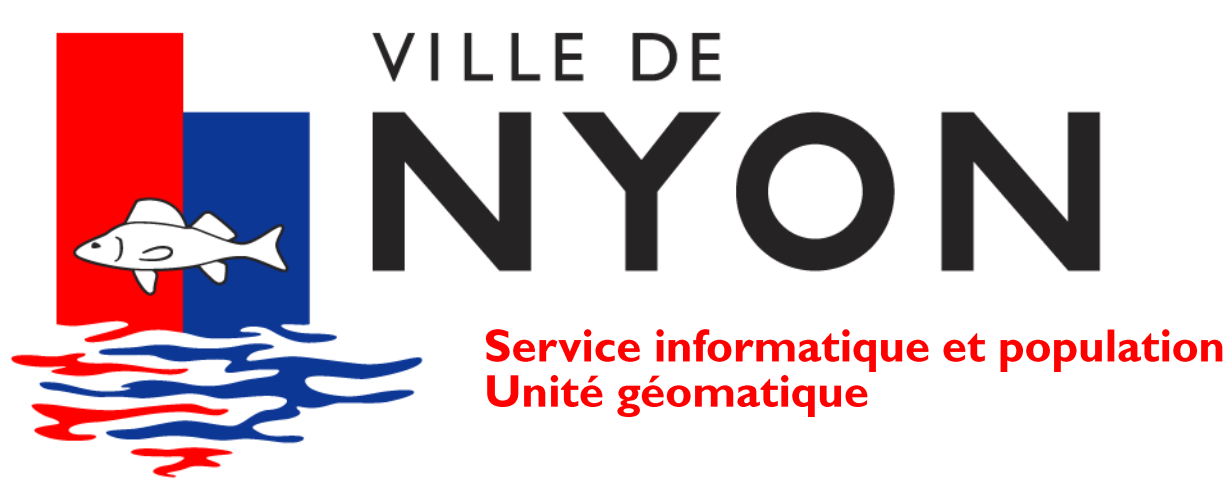

# **QGIS à la Ville de Nyon**

**Swiss QGIS Users Meeting** Bern, June 15th 2016

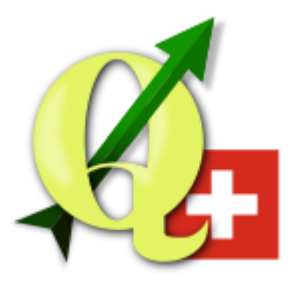

Rémi Bovard

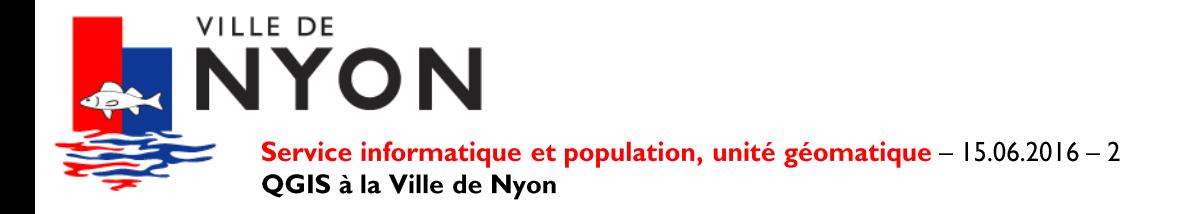

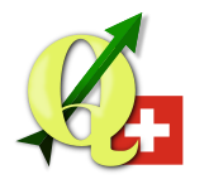

#### **Summary**

- Organization
- **Technical infrastructure**  $\bullet$
- **Use cases**  $\bullet$
- **Future**  $\bullet$

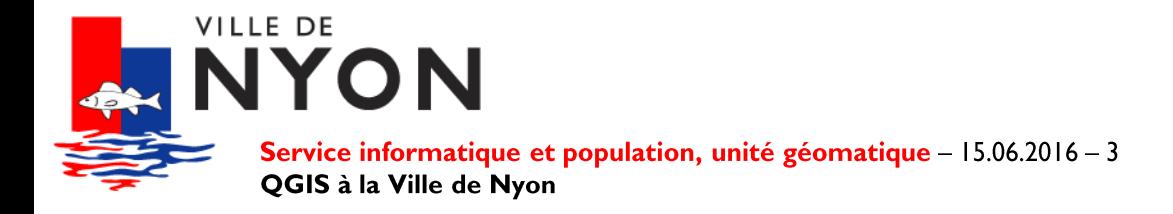

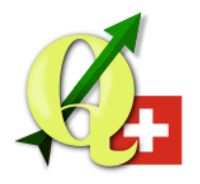

### **Summary**

- Organization  $\bullet$
- **Technical infrastructure**  $\bullet$
- **Use cases**  $\bullet$
- Future

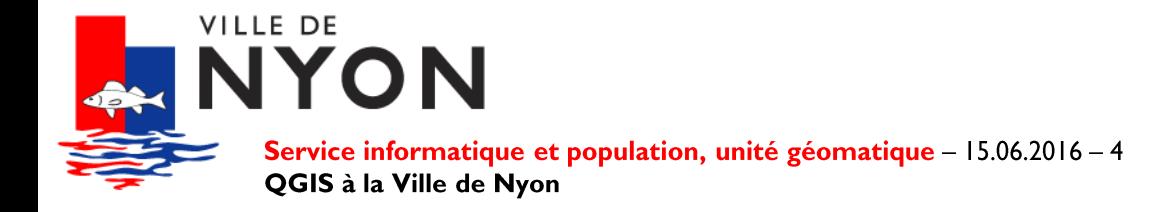

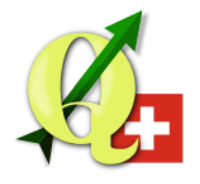

#### **Location**

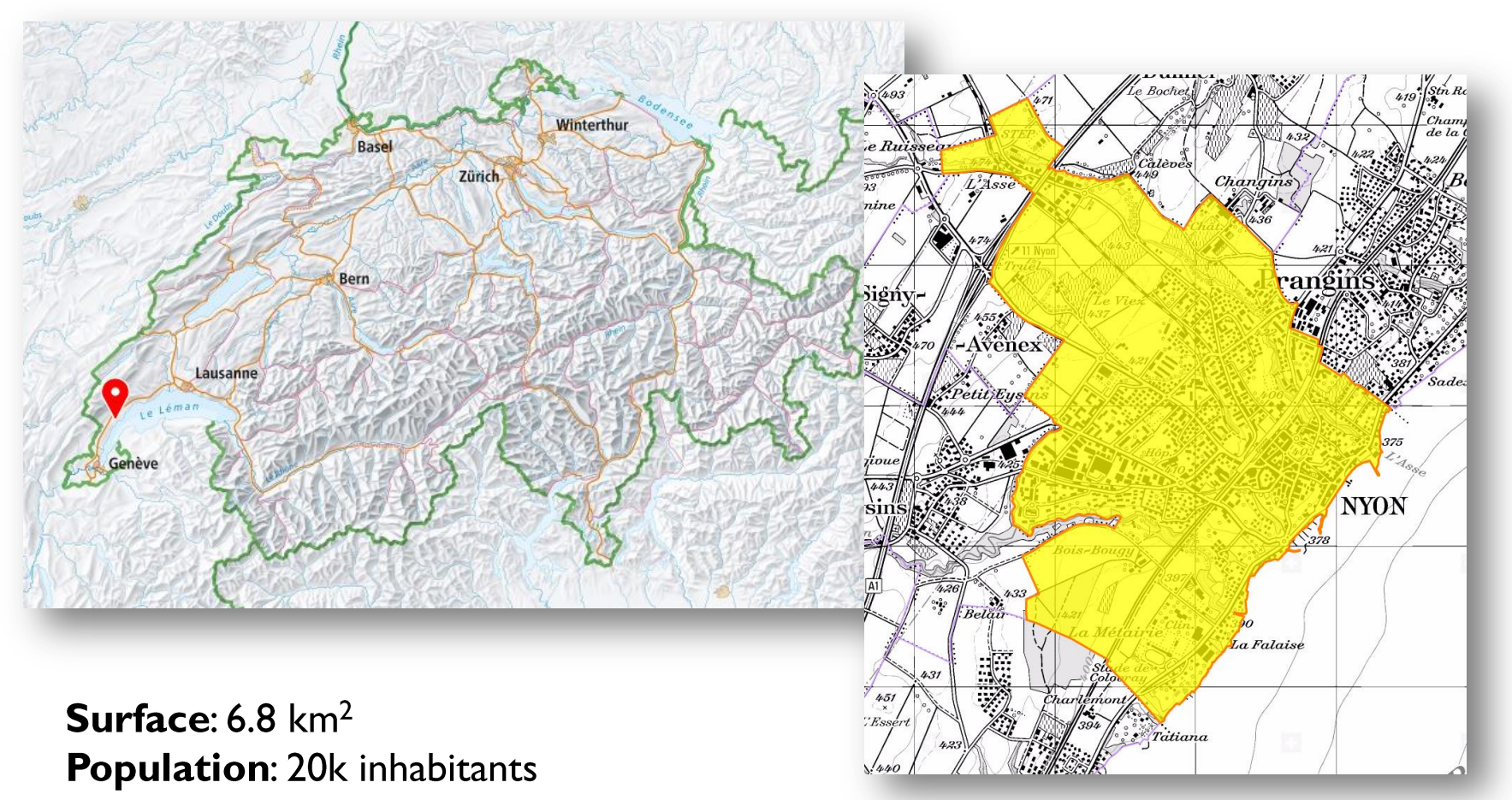

© map.geo.admin.ch

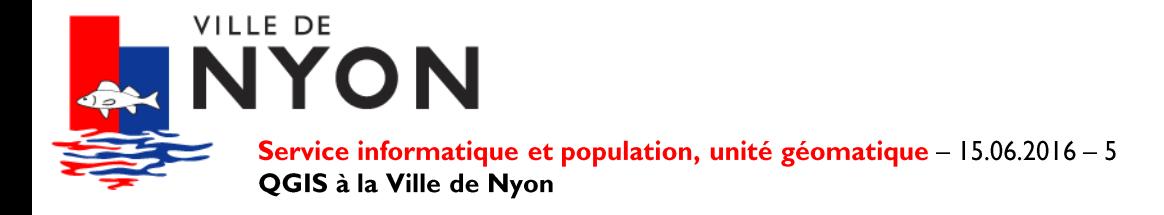

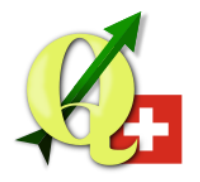

#### **Organization**

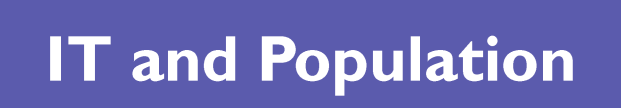

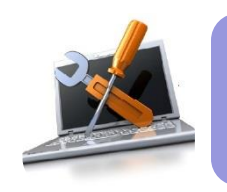

ANALYSIS SPECIFICATION

REMENT - (PROJECT) - DESIGN

TESTING DEVELOP

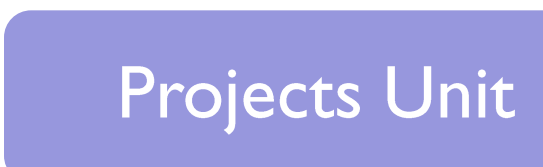

**Exploitation Unit** 

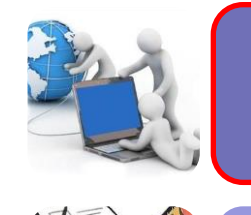

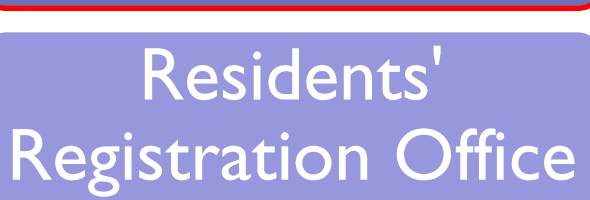

**GIS Unit** 

#### **SITNyon**

- **GIS Officer**
- Geomatics engineer

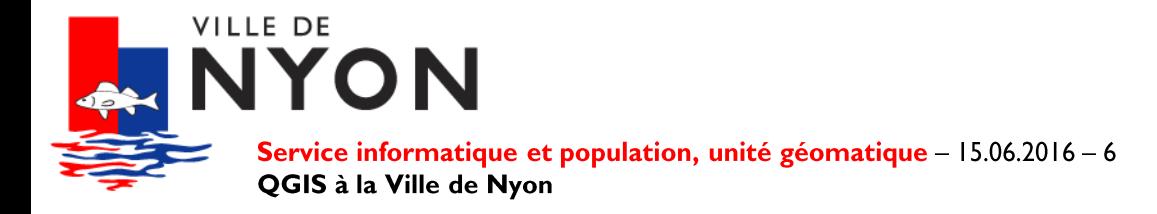

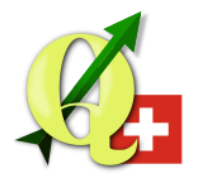

#### **Organization**

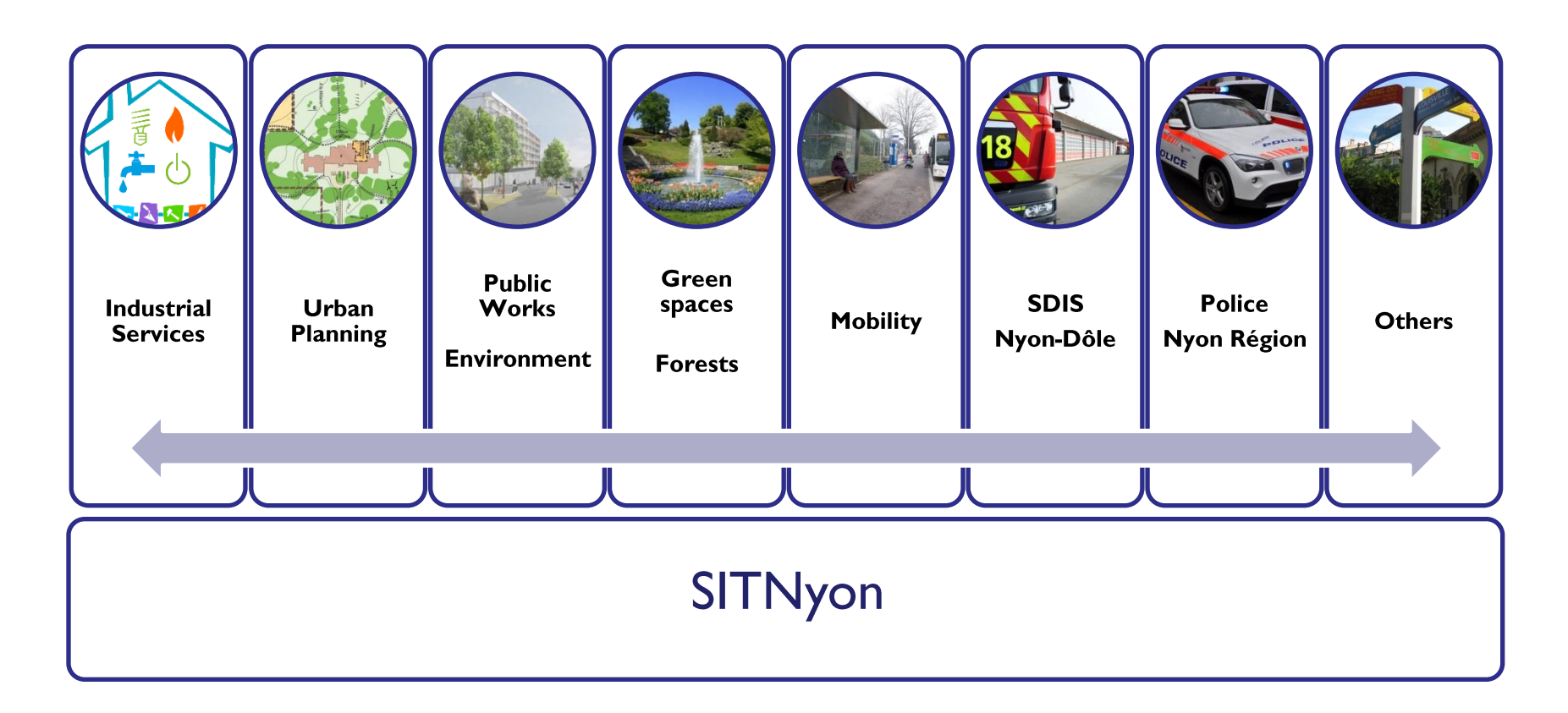

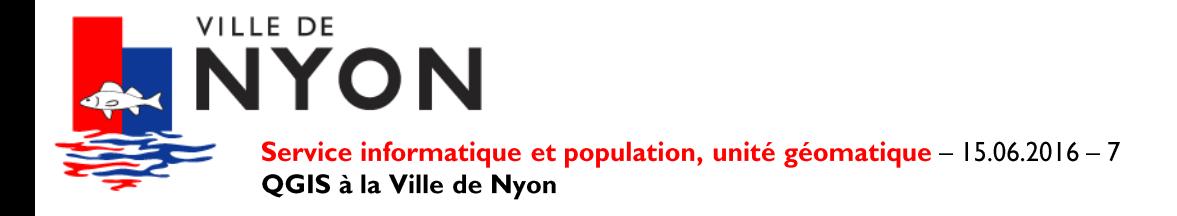

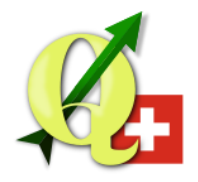

#### **Intercommunal perimeter**

**Industrial Services** 

S

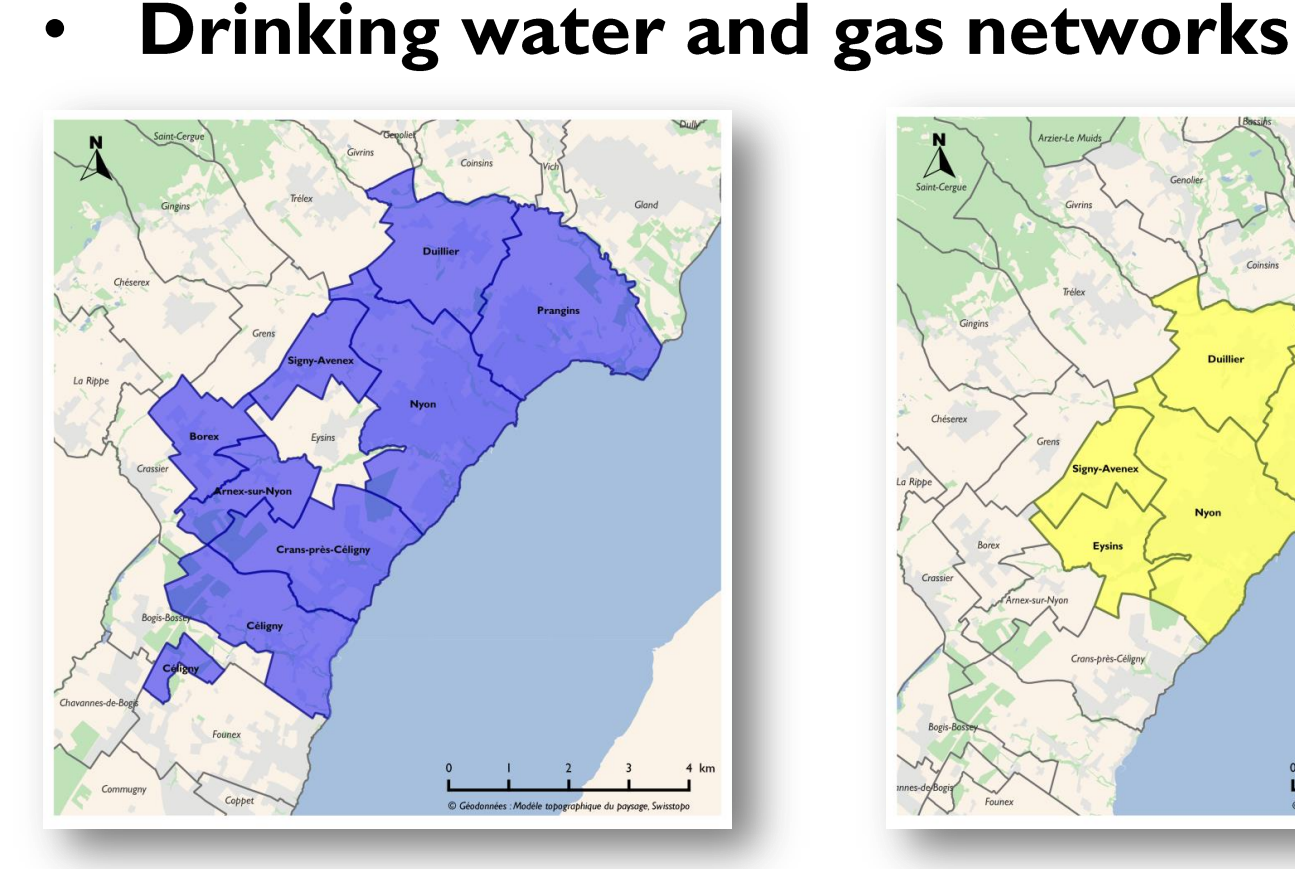

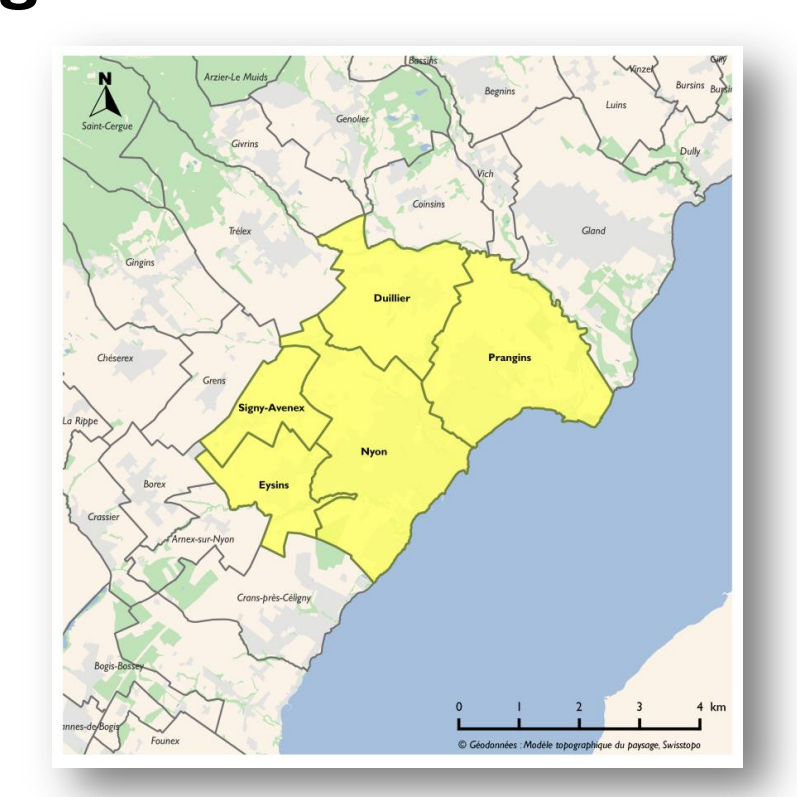

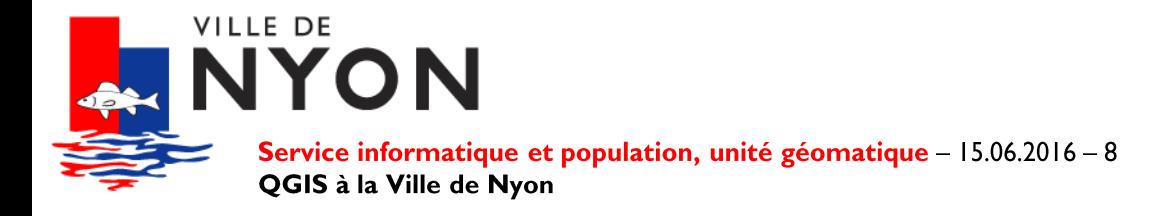

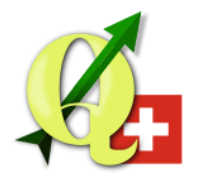

#### **Intercommunal perimeter**

**Cable network** 

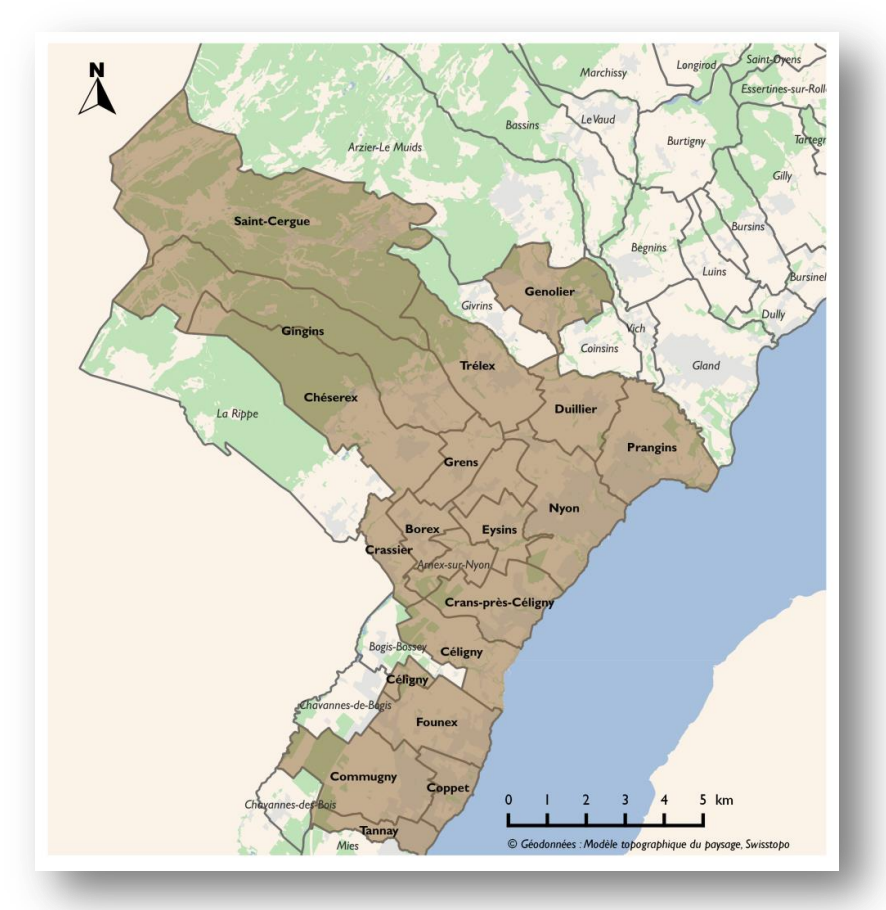

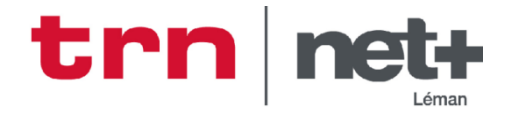

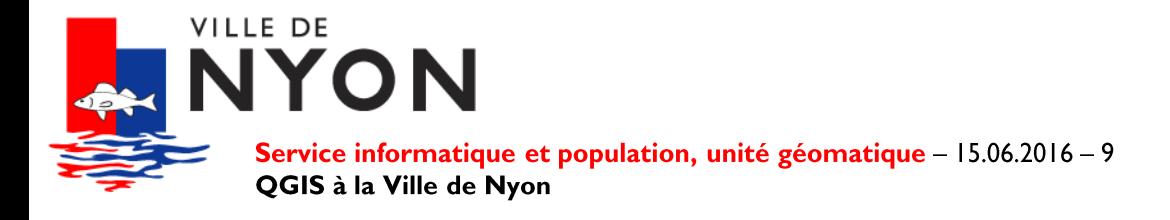

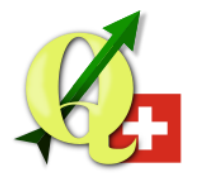

#### **Intercommunal perimeter**

- **SDIS Nyon-Dôle**
- **Police Nyon Région**  $\bullet$

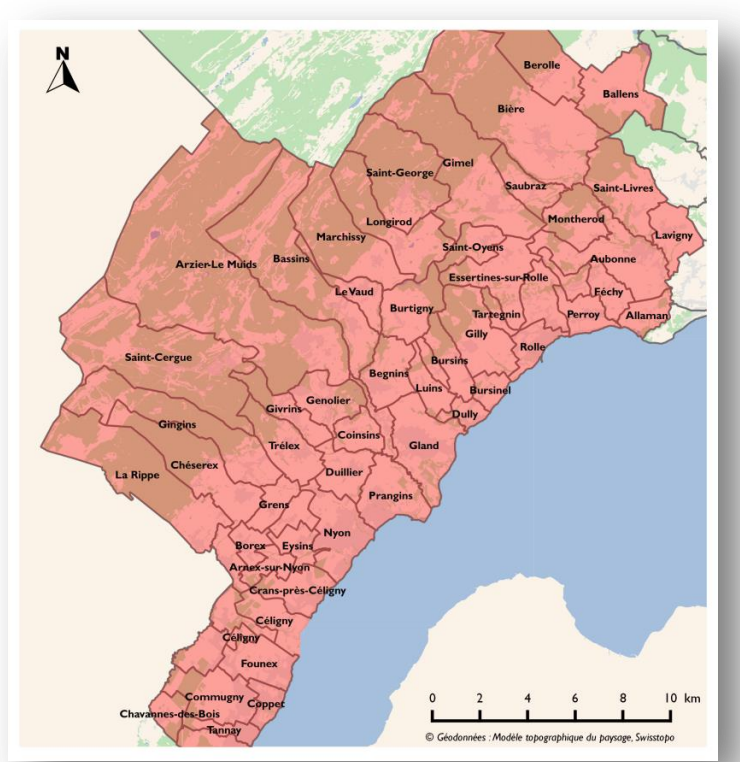

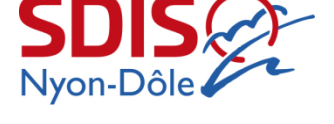

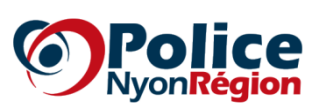

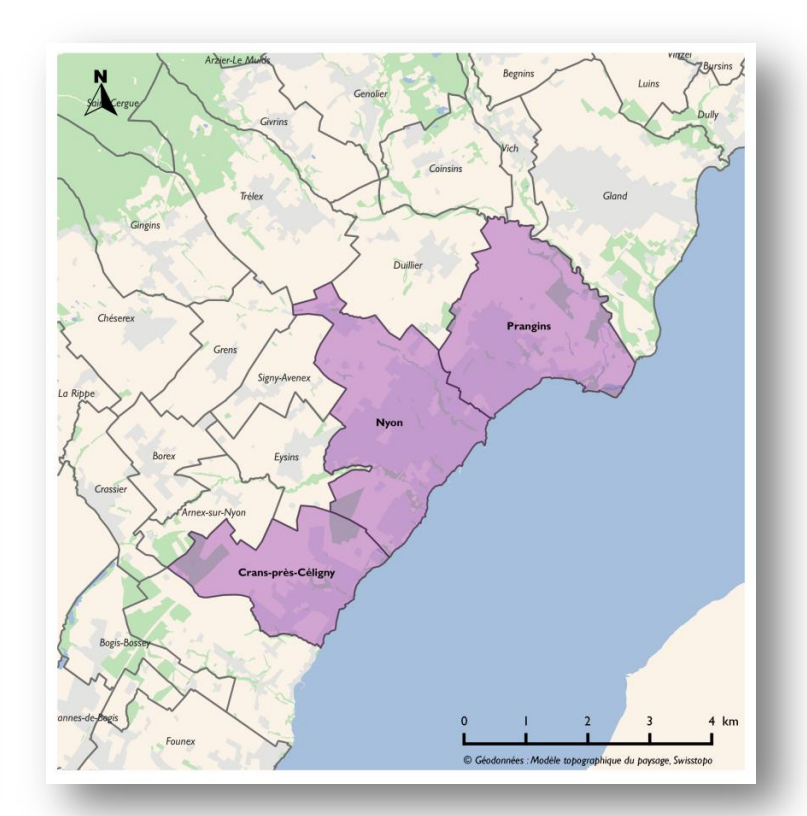

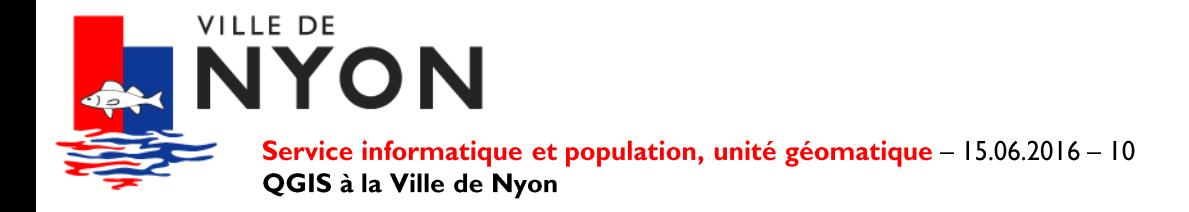

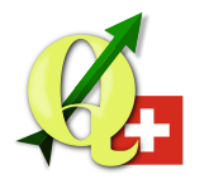

#### **Summary**

- Organization  $\bullet$
- **Technical infrastructure**  $\bullet$
- **Use cases**  $\bullet$
- Future

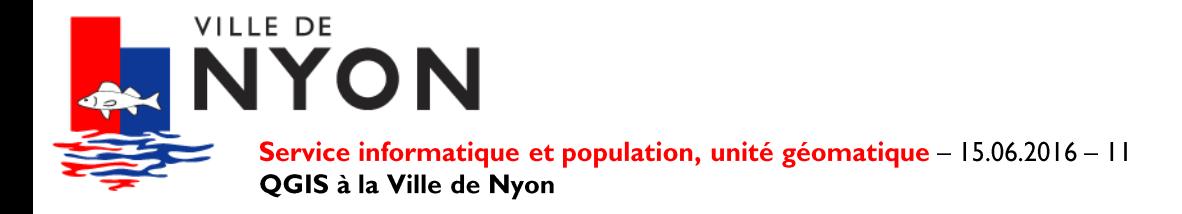

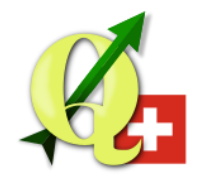

#### **Technical infrastructure**

Underground networks

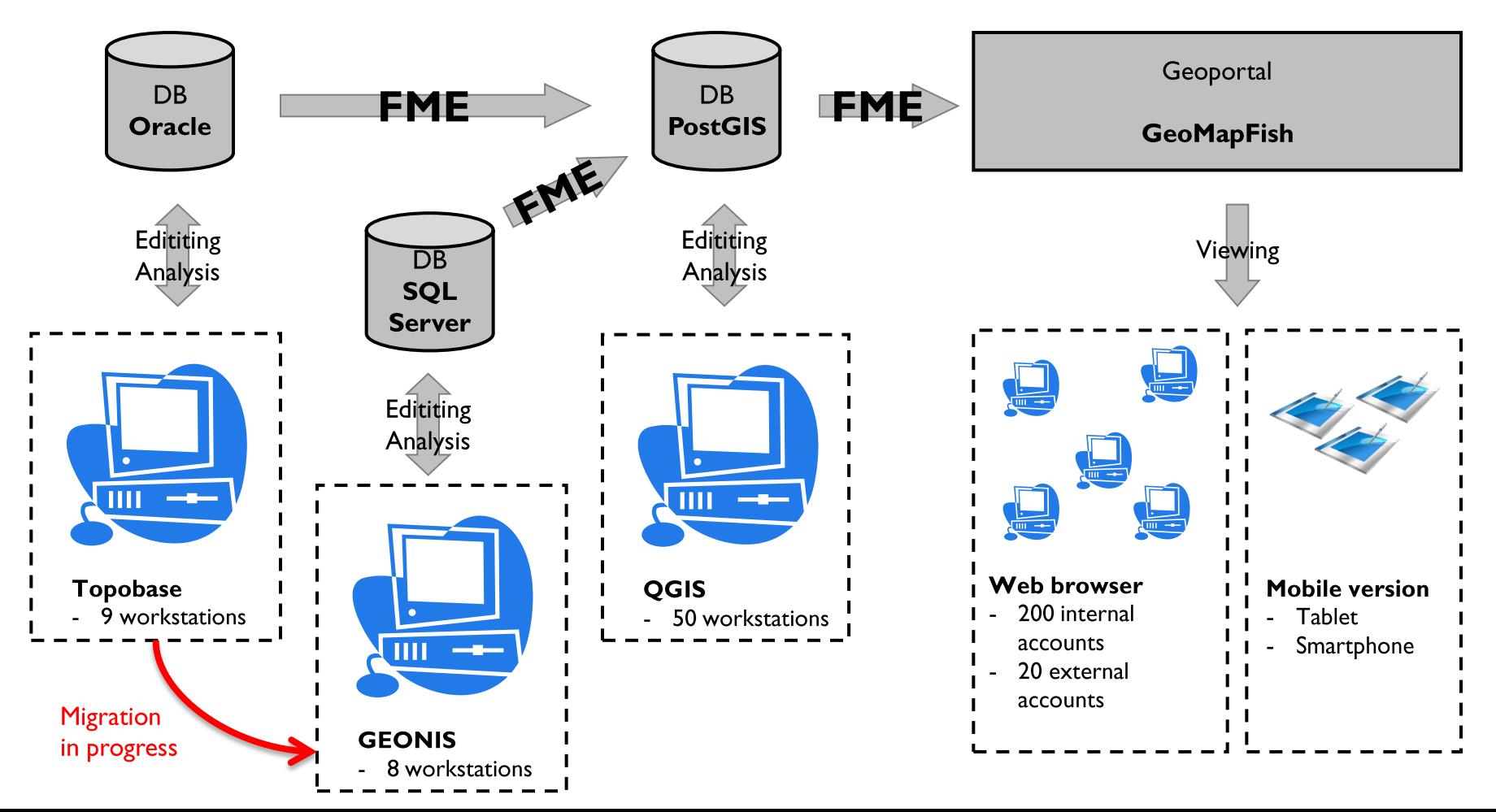

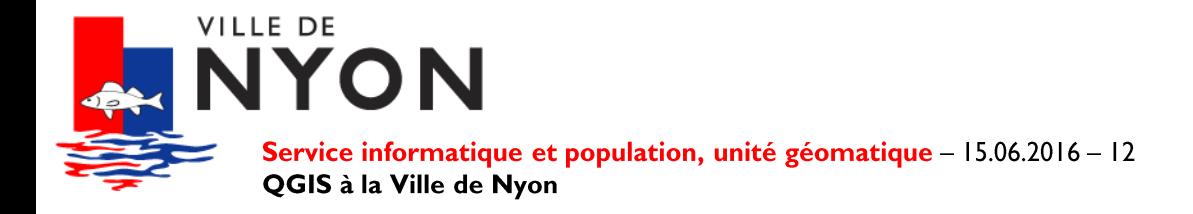

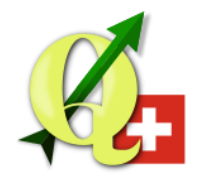

#### **Database**

- **Versions** 
	- PostgreSQL 9.4 & PostGIS 2.2
- Rights
	- Rights management per service
	- Schemas
		- USAGE (all)
		- Default rights: SELECT (all)
	- $-$  Tables
		- Editable: GRANT ALL (specific)
		- Confidential:
			- REVOKE ALL (all)
			- GRANT SELECT / ALL (specific)

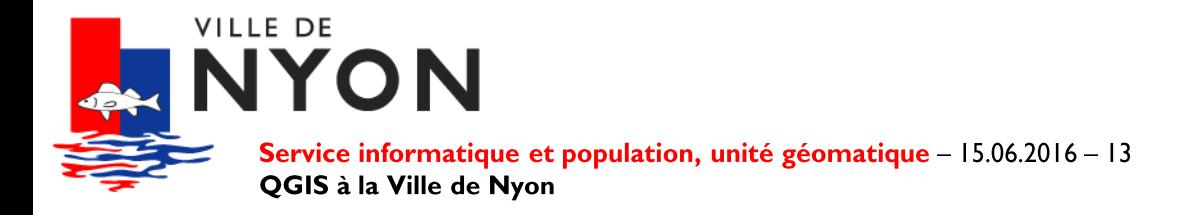

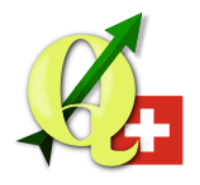

### **Database**

- **Databases** 
	- Production
	- Development
	- Archives
	- $-$  Training
- Schemas
	- 30 schemas (1 per topic)
	- Duplicates to be « LV95 ready »

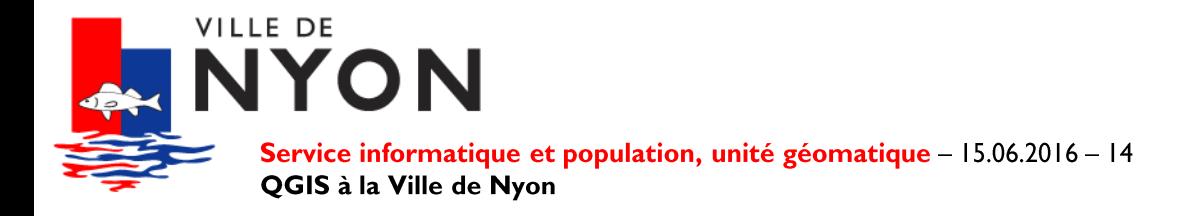

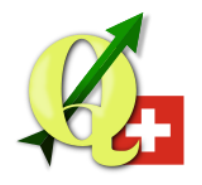

## **Deployment**

- **Annual**  $\bullet$ 
	- LTR versions
	- Currently  $2.8 \rightarrow 2.14$
- **Tools** 
	- Dell KACE
	- Plugin « Settings Manager »

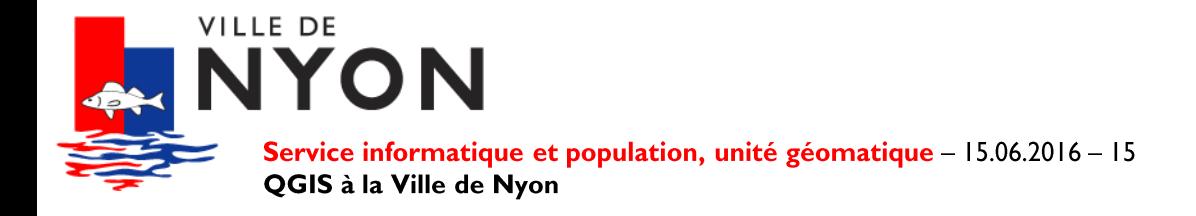

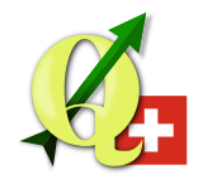

## **Deployment**

- **Plugin « Settings Manager »** 
	- Options (coordinates system, default project, proxy, snapping, symbols library, etc.)
	- Toolbars
	- Paths (bookmarks, projects, vector and raster data)
	- WMS / WMTS connections
- GitHub repository
	- https://github.com/sitnyon/qgis-plugin-settingsmanager

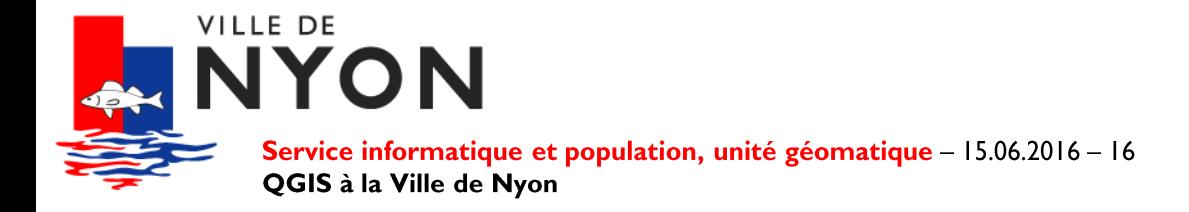

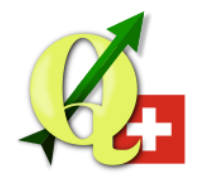

#### **Customization**

- **Base data** 
	- Embedded layers
	- Always up to date (data and representation)

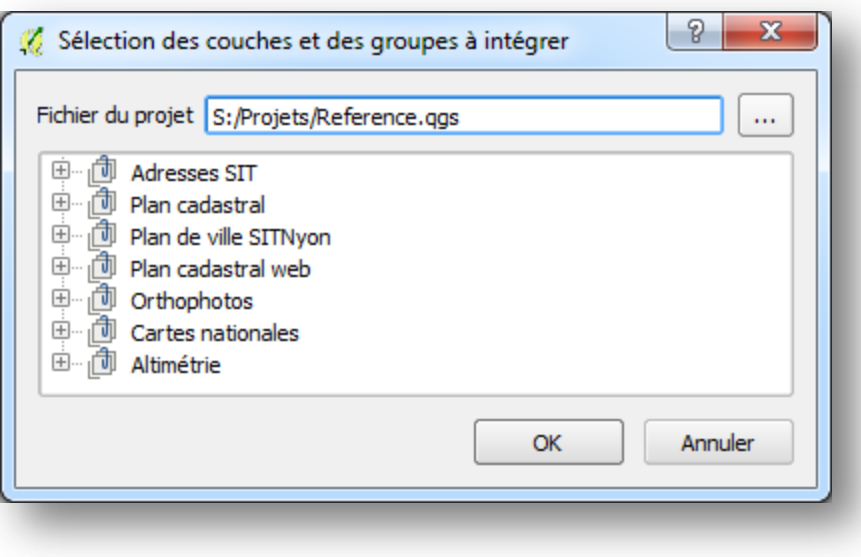

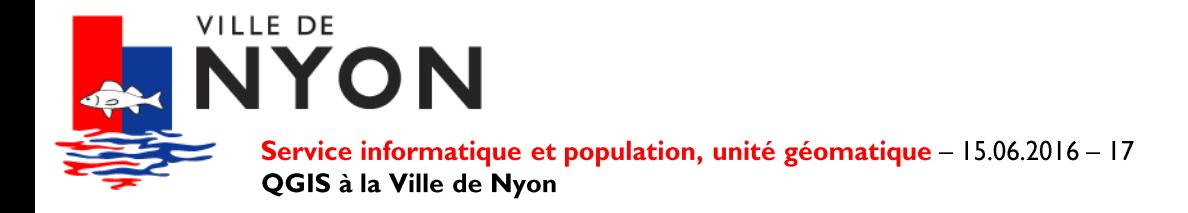

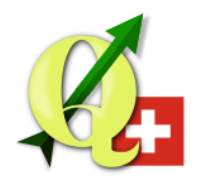

#### **Customization**

- **Search** 
	- Plugin « Quick Finder »
	- Geoportal Full Text Search

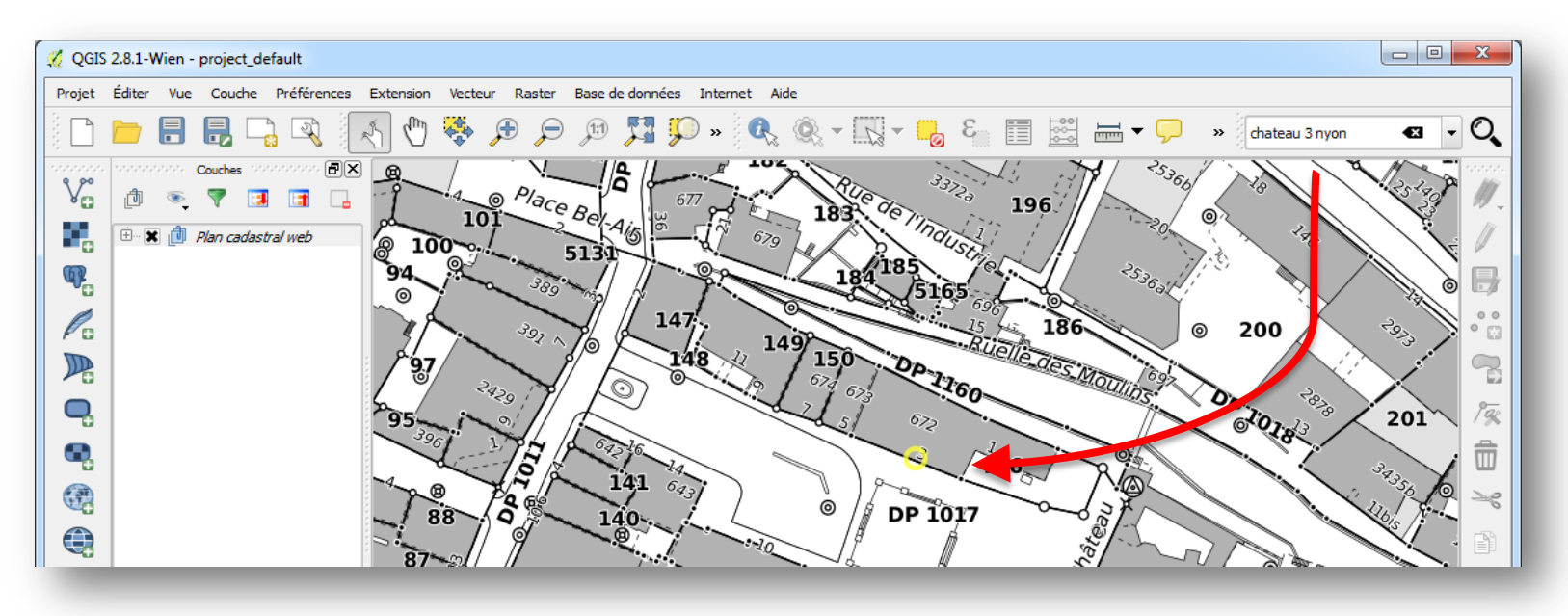

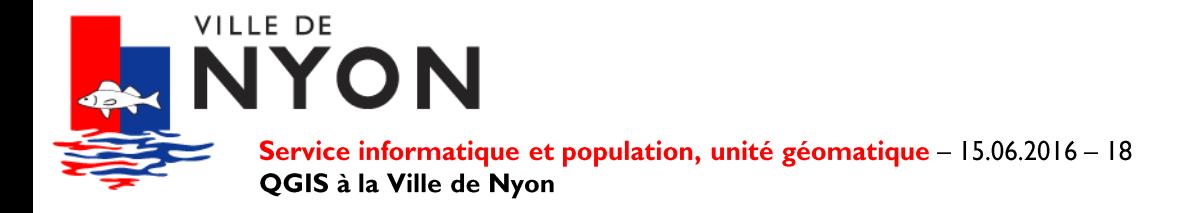

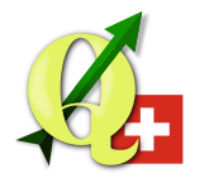

Habitation, 111 m<sup>2</sup>, N° d'assurance: 673

#### **Customization**

**Land registry** 

#### - Feature actions on parcels

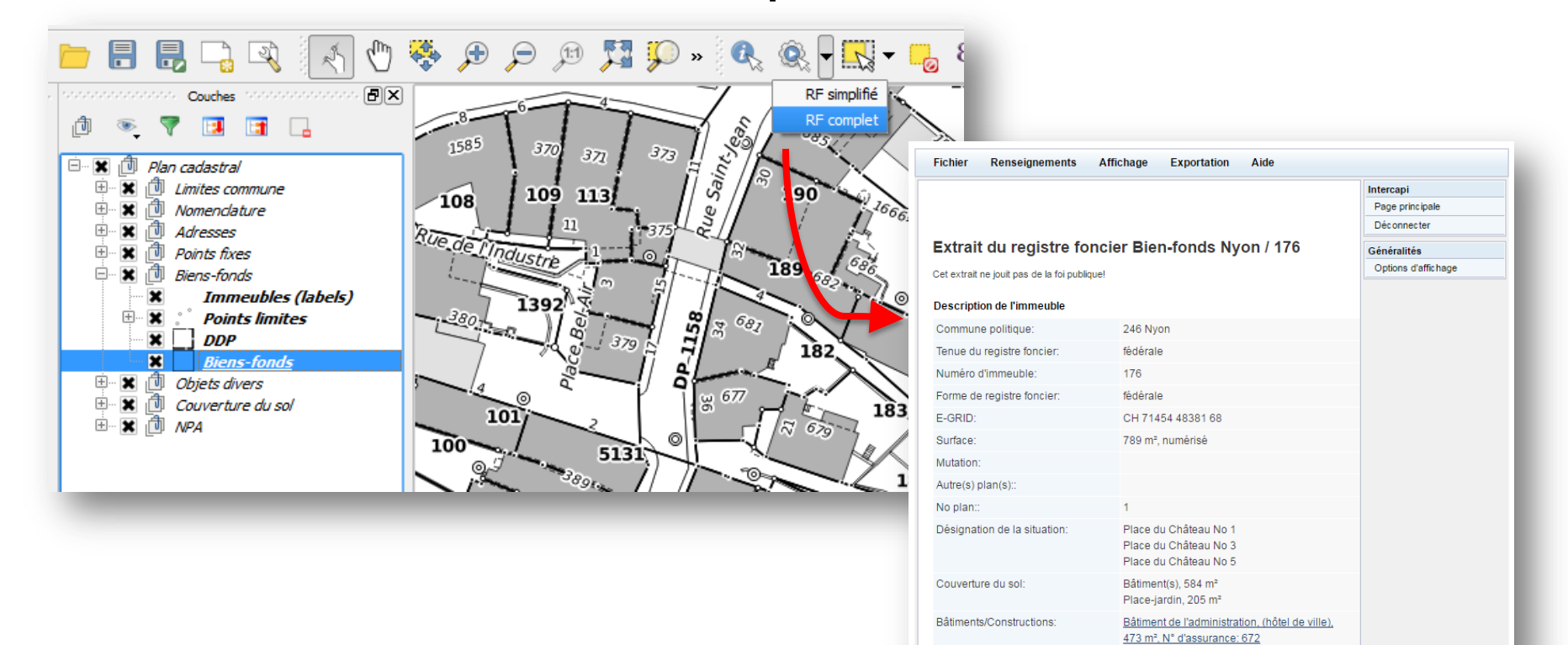

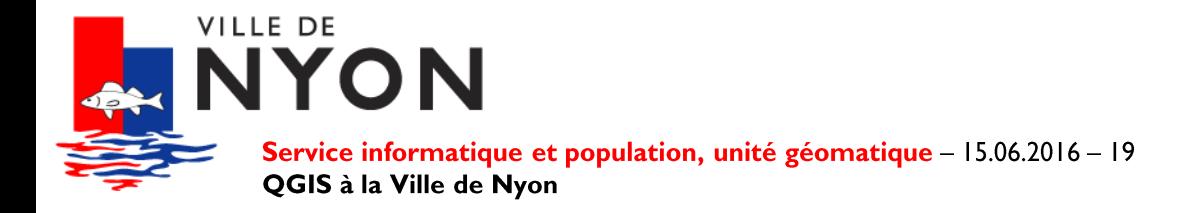

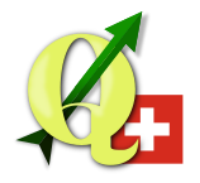

#### **Summary**

- **Organization**  $\bullet$
- **Technical infrastructure**  $\bullet$
- **Use cases**  $\bullet$
- **Future**  $\bullet$

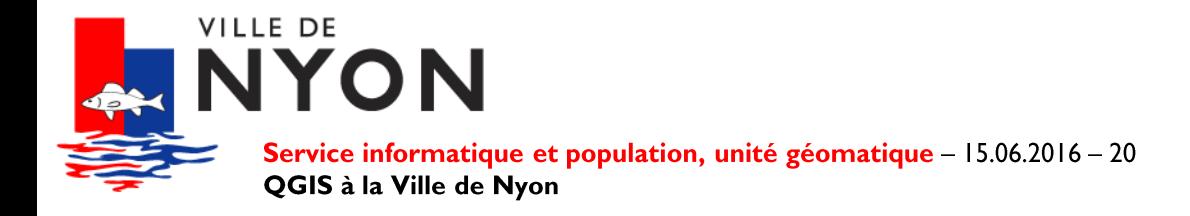

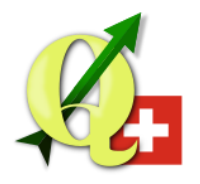

### **Building regulations**

- Data
	- Building permits
	- Planned buildings
- Forms
	- Relational values on external data (addresses, surveyors, architects)
	- Spatial triggers (parcel number, building number)
	- I:n relations (site visits)
	- Webview (CAMAC form)

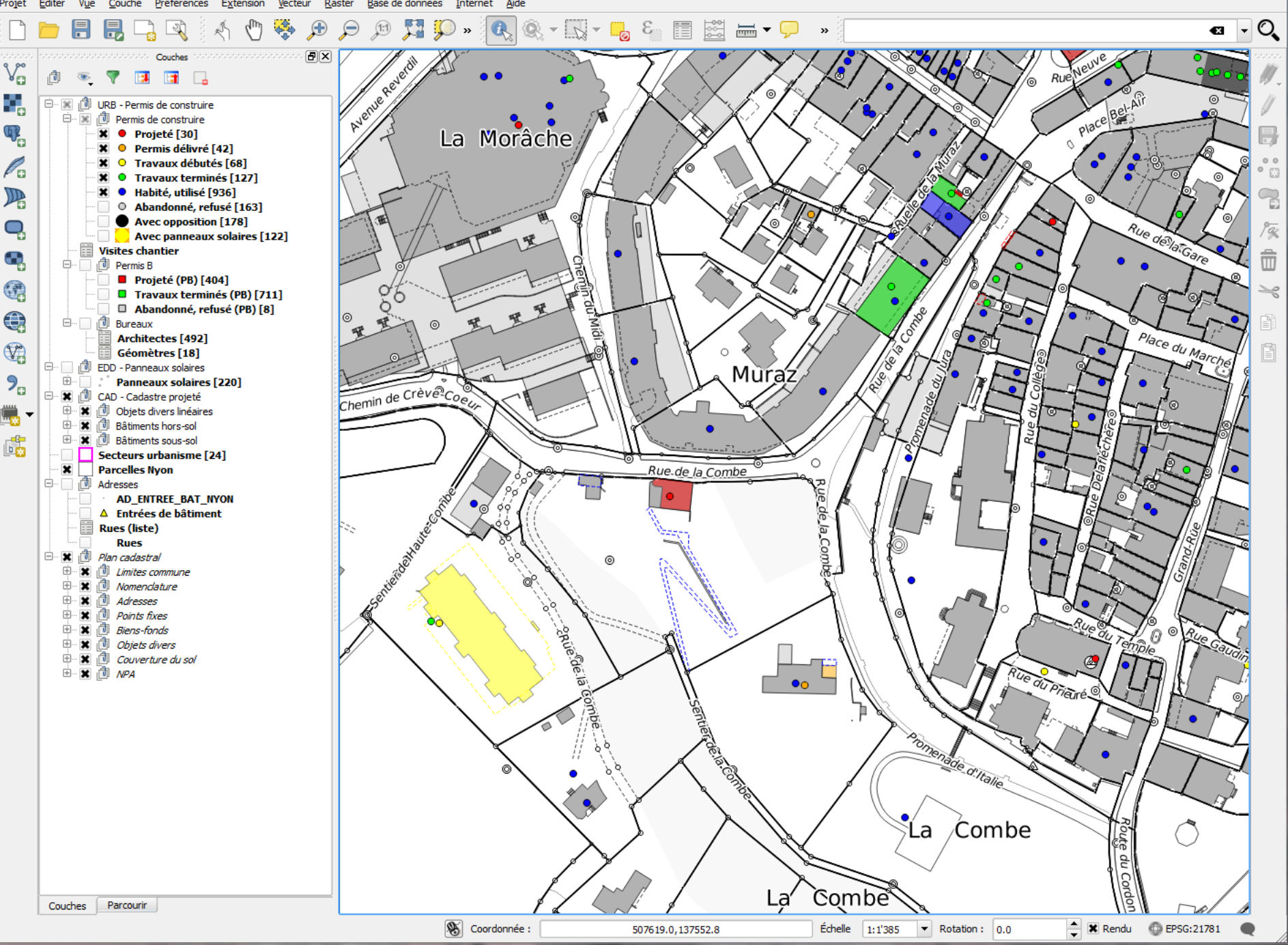

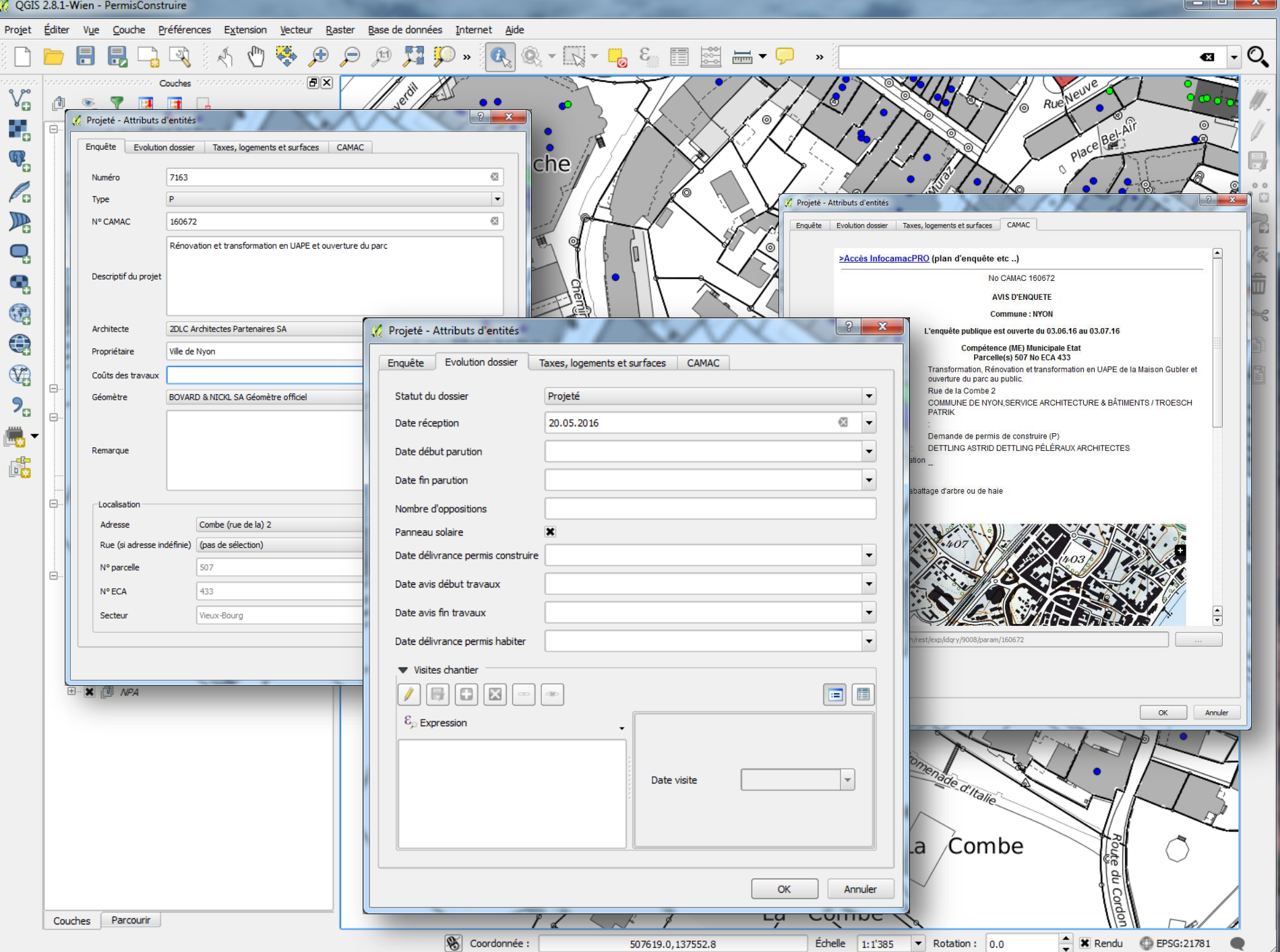

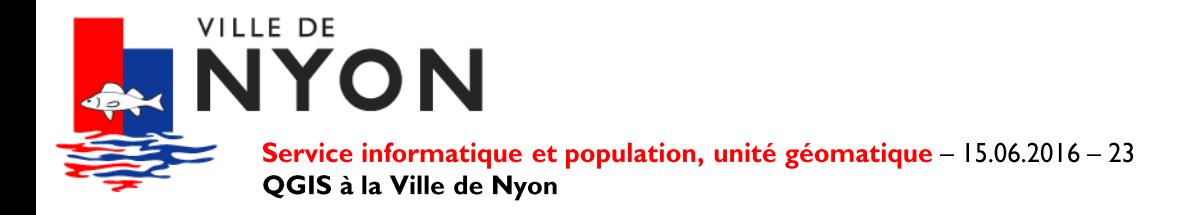

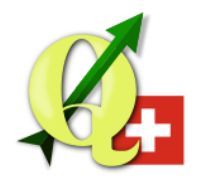

### **Waste collection**

- Data
	- Collection points
	- Collected addresses
- Analysis
	- Buildings representation according to the collection type
	- Inhabitants per collection points
	- Inhabitants within a 250 m radius of eco-point

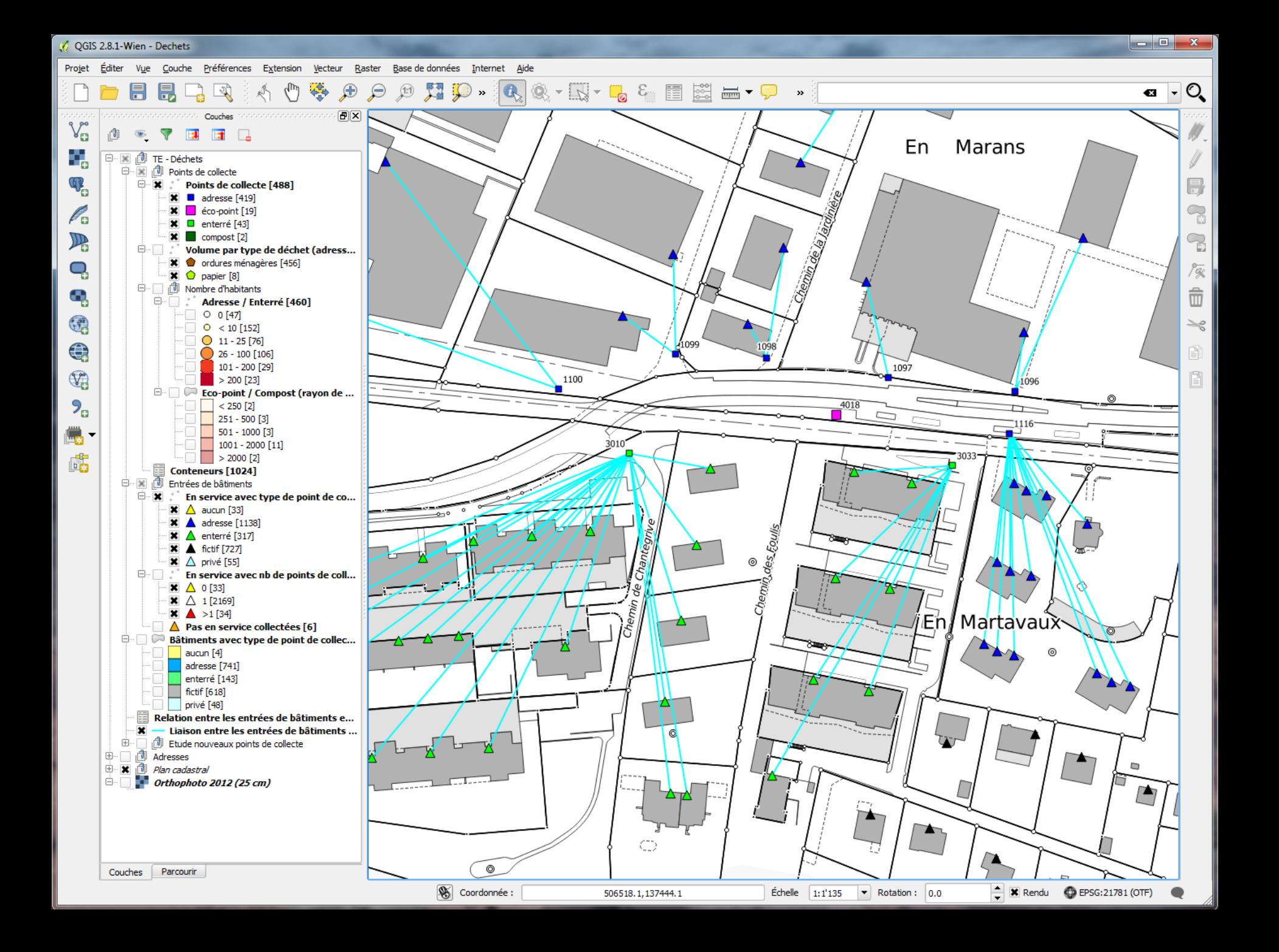

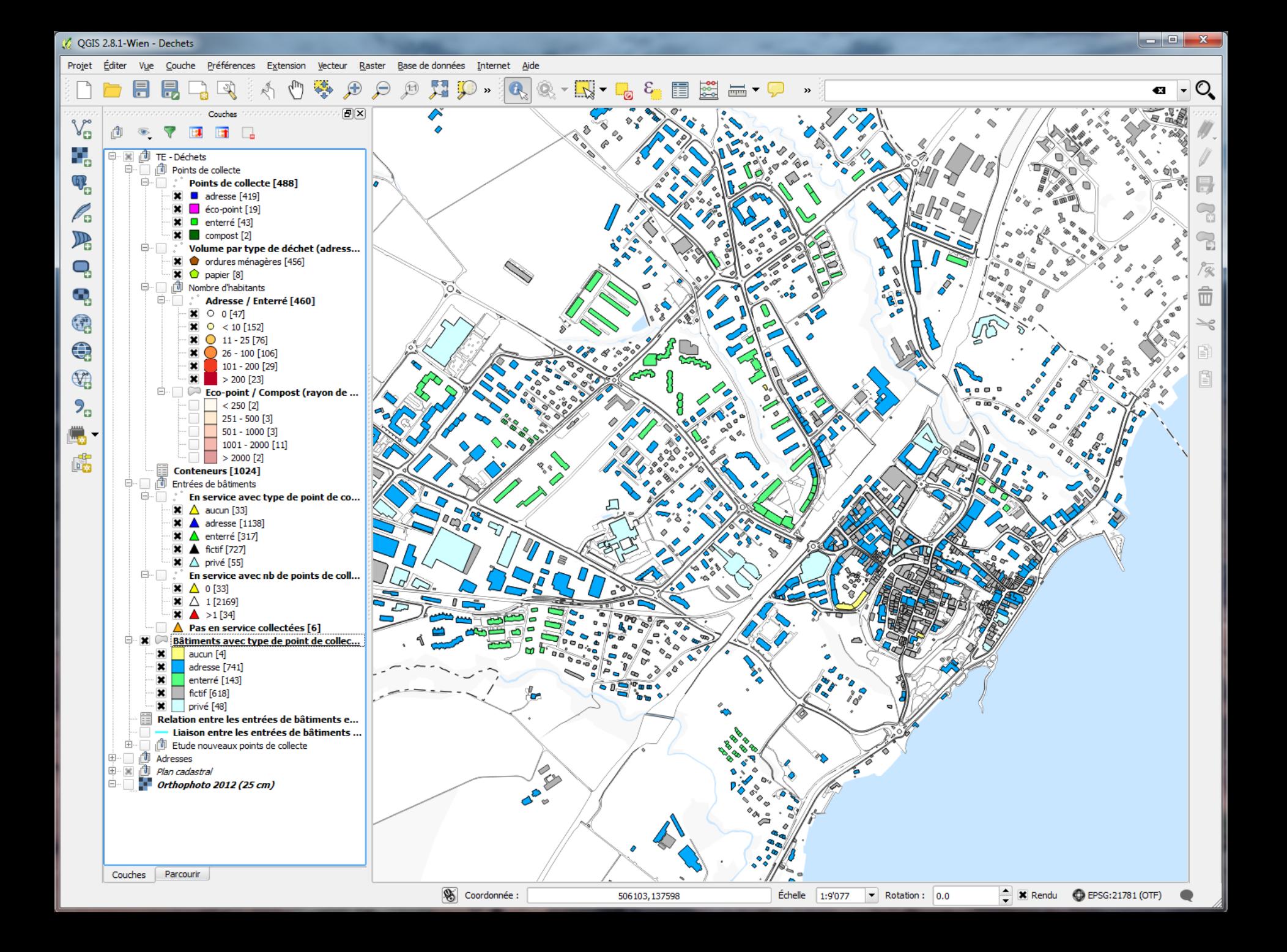

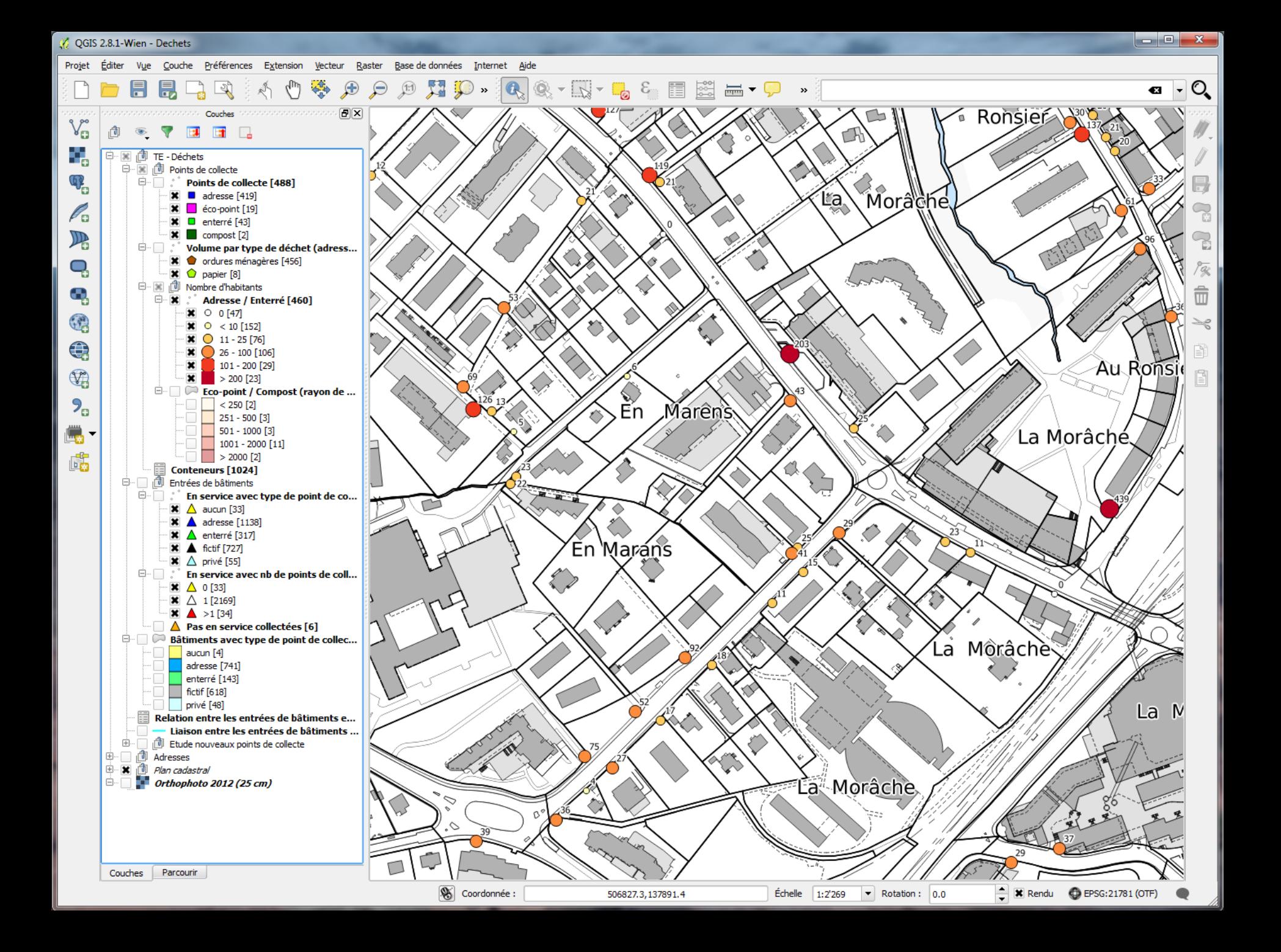

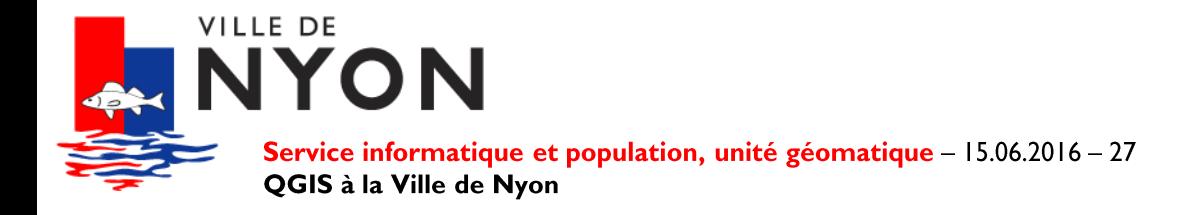

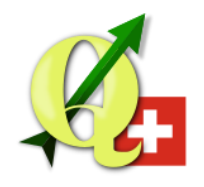

### **Fire brigade**

- Data
	- Hazards and risks (fire, gas, schools, underground parking, hospitals, etc.)
	- Access (vehicle, recognition, facades)
	- Road signs (prohibition, weight / width / height)
	- Objectives (digicodes, keys, intervention files)
	- Means (hydrants, tanks)
	- Data model: https://github.com/sitnyon/data-model-sdis
- Workflow
	- Data aggregation (power stations, hydrants, POI, etc.)
	- Geoportal replication for operational support

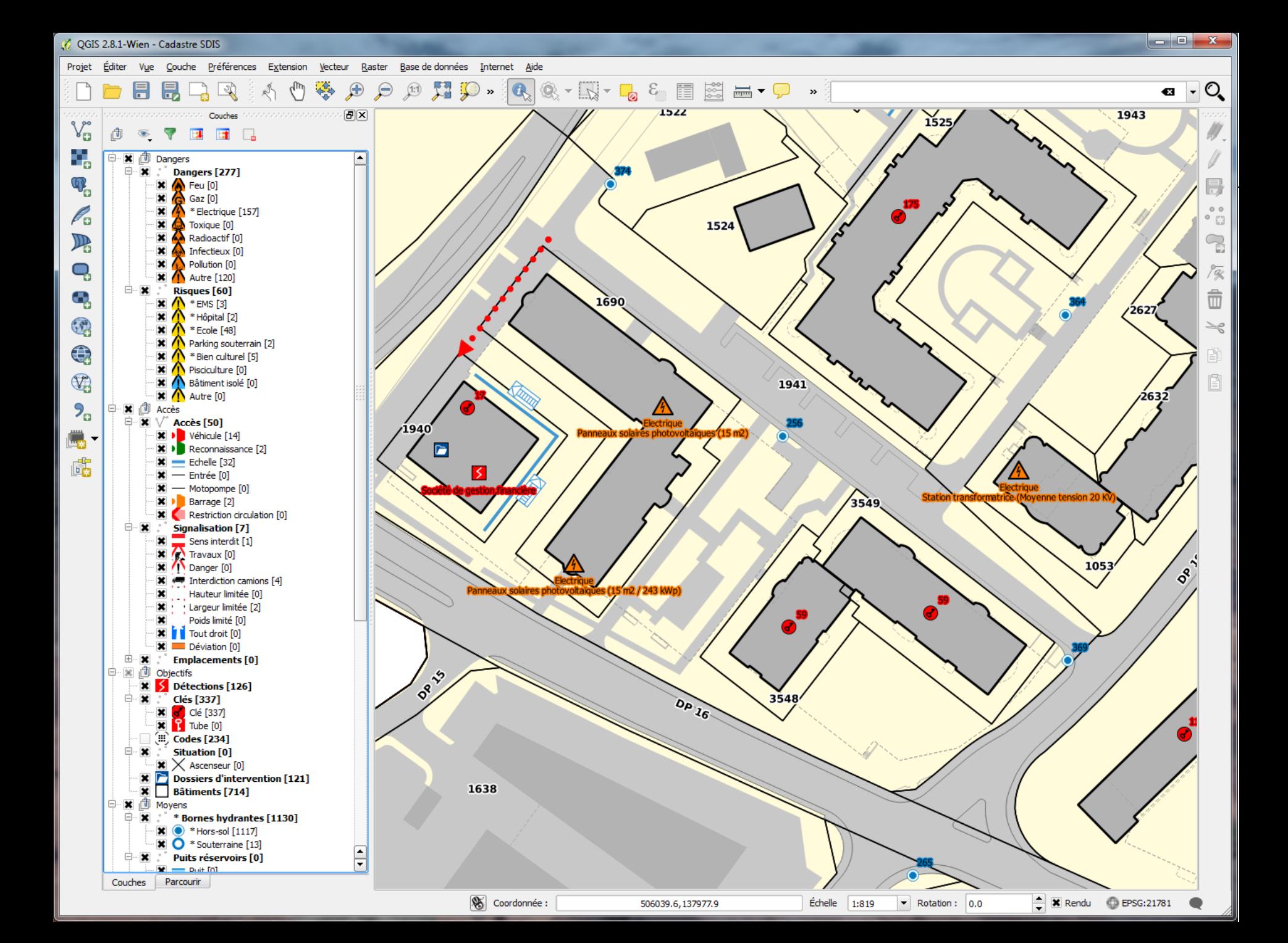

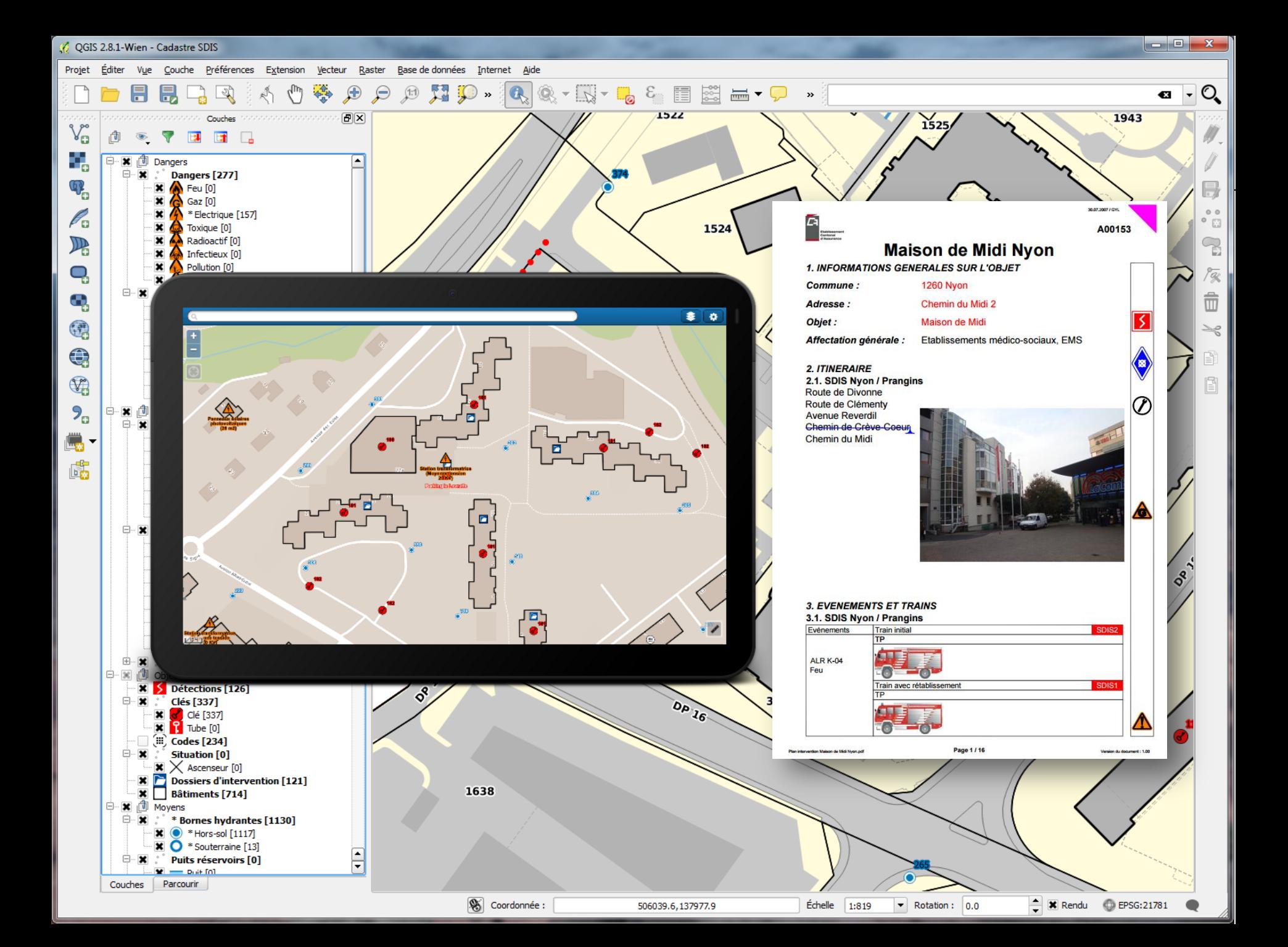

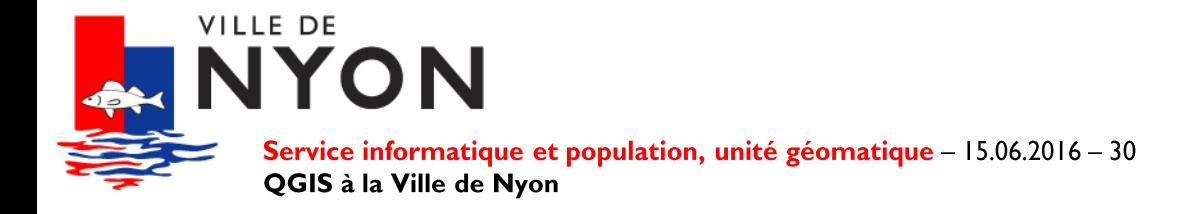

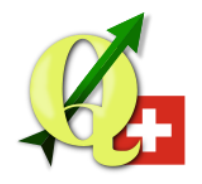

#### **Industrial Services**

- Data  $\bullet$ 
	- Drinking water and gas networks for the on-call service
	- Fully offline (laptop)
	- SpatiaLite export

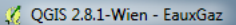

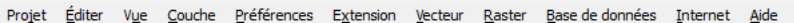

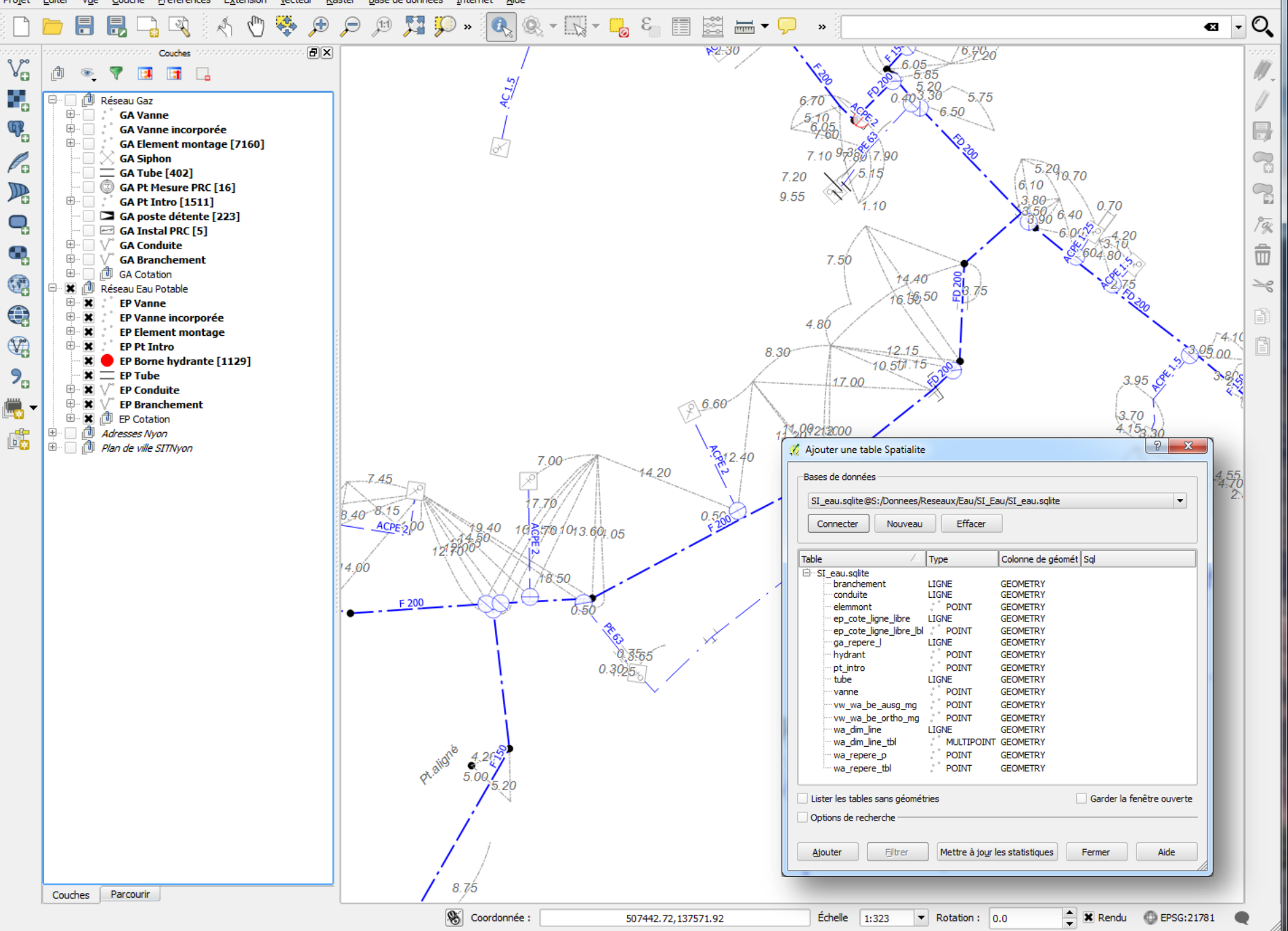

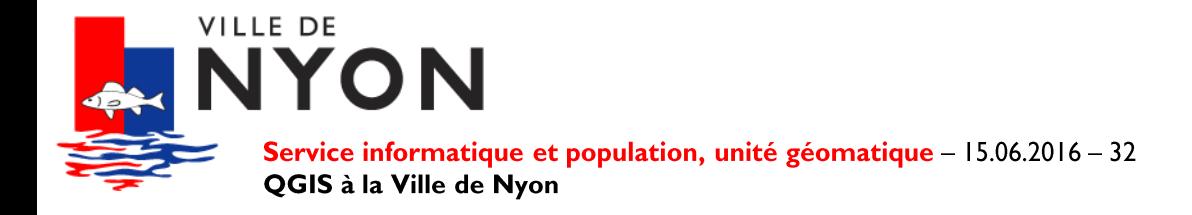

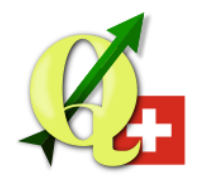

### **Landuse planning**

- Data
	- Zoning plan
	- Legal plans, digitized and georeferenced (PQ, PPA)
- **Features**  $\bullet$ 
	- Full display of digitized legal plans (plan, sections, regulation)

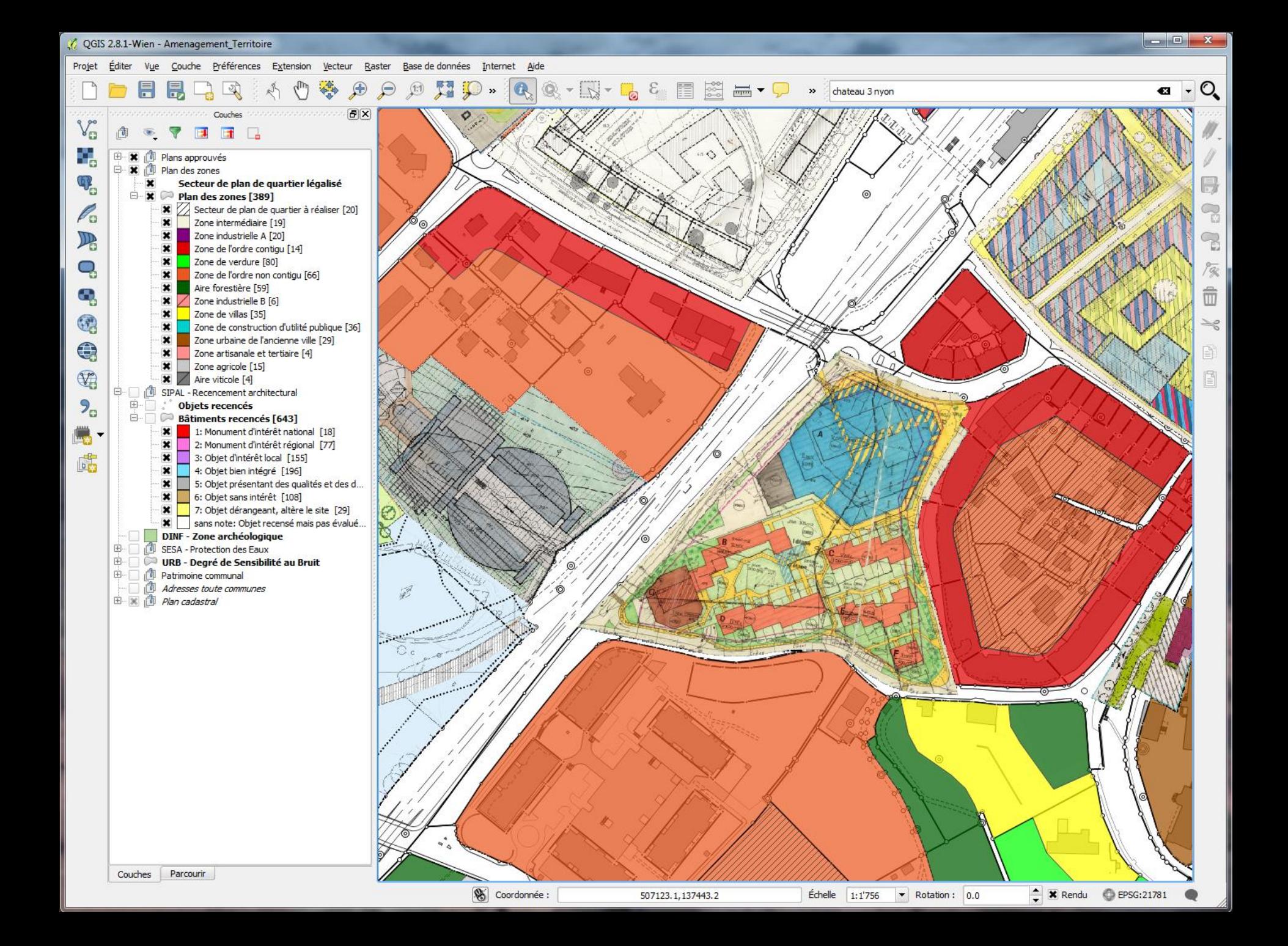

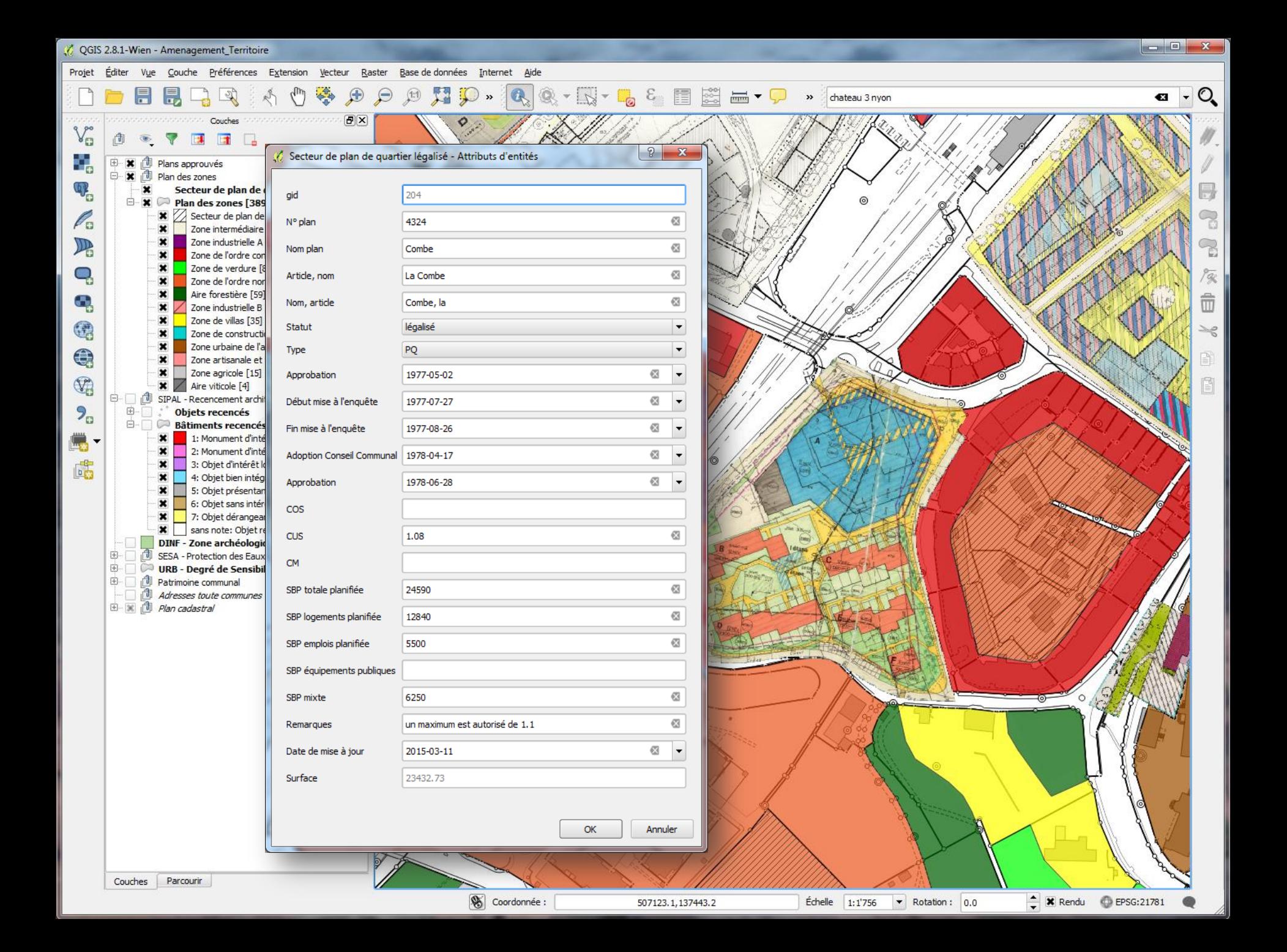

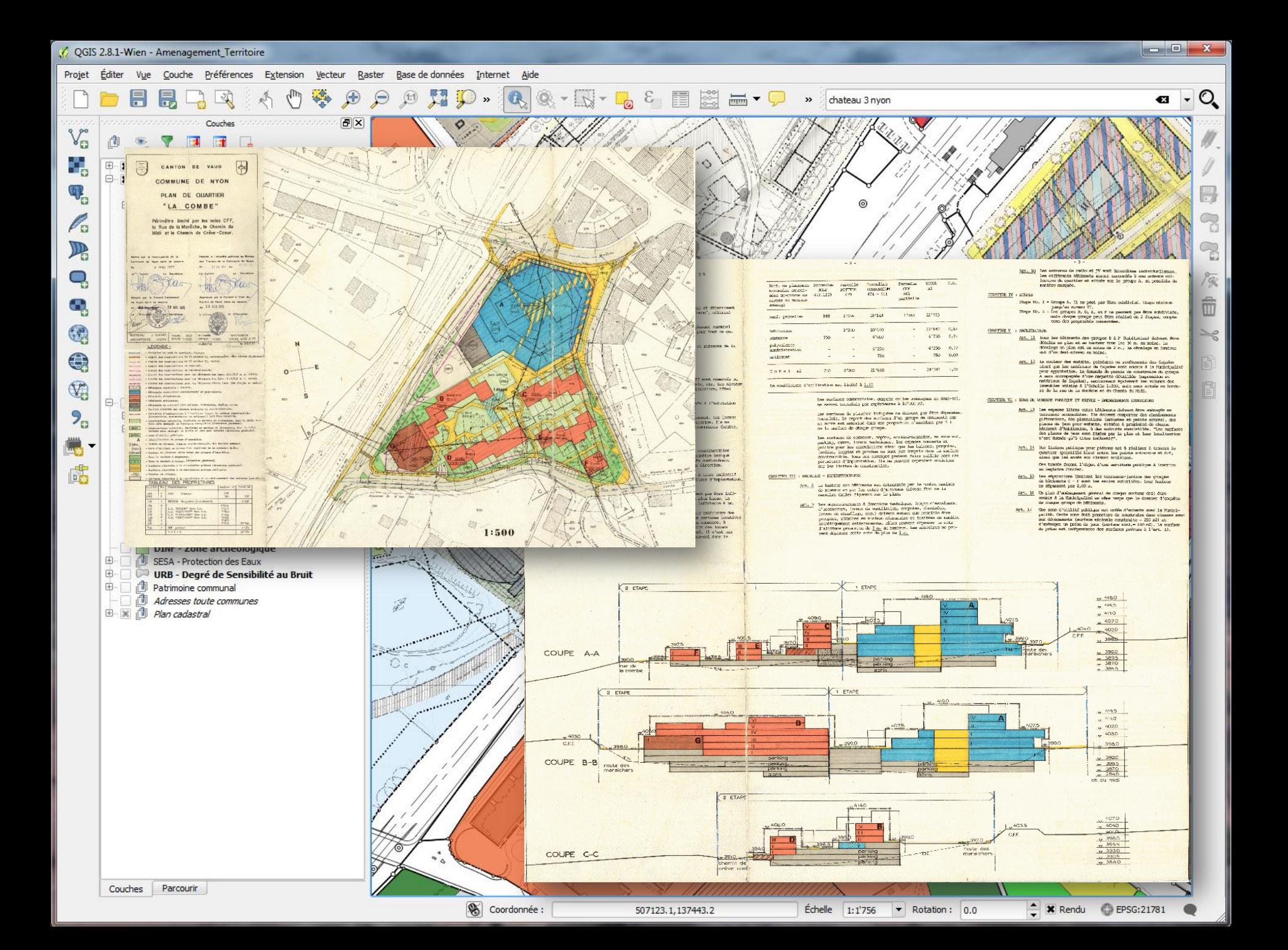

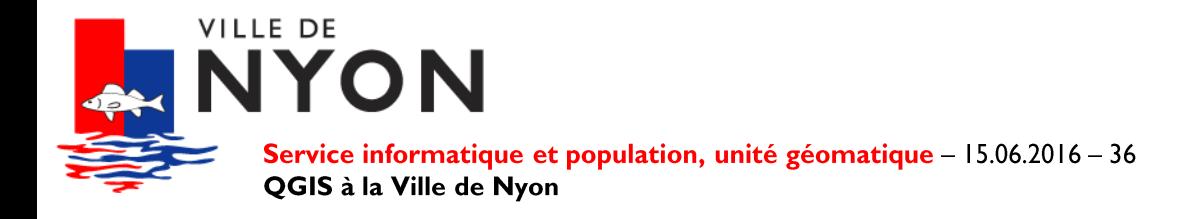

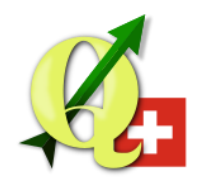

### **Urban Planning**

**Analysis** 

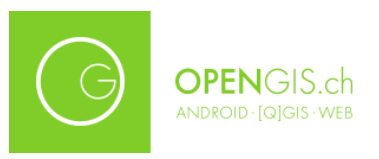

- Determination of the development potential based on several criteria (regulation, surface, legal plans)
- Ability to change settings (minimal surfaces, ratio of land use, etc.)
- Workflow
	- All calculations are done in database (triggers and views)

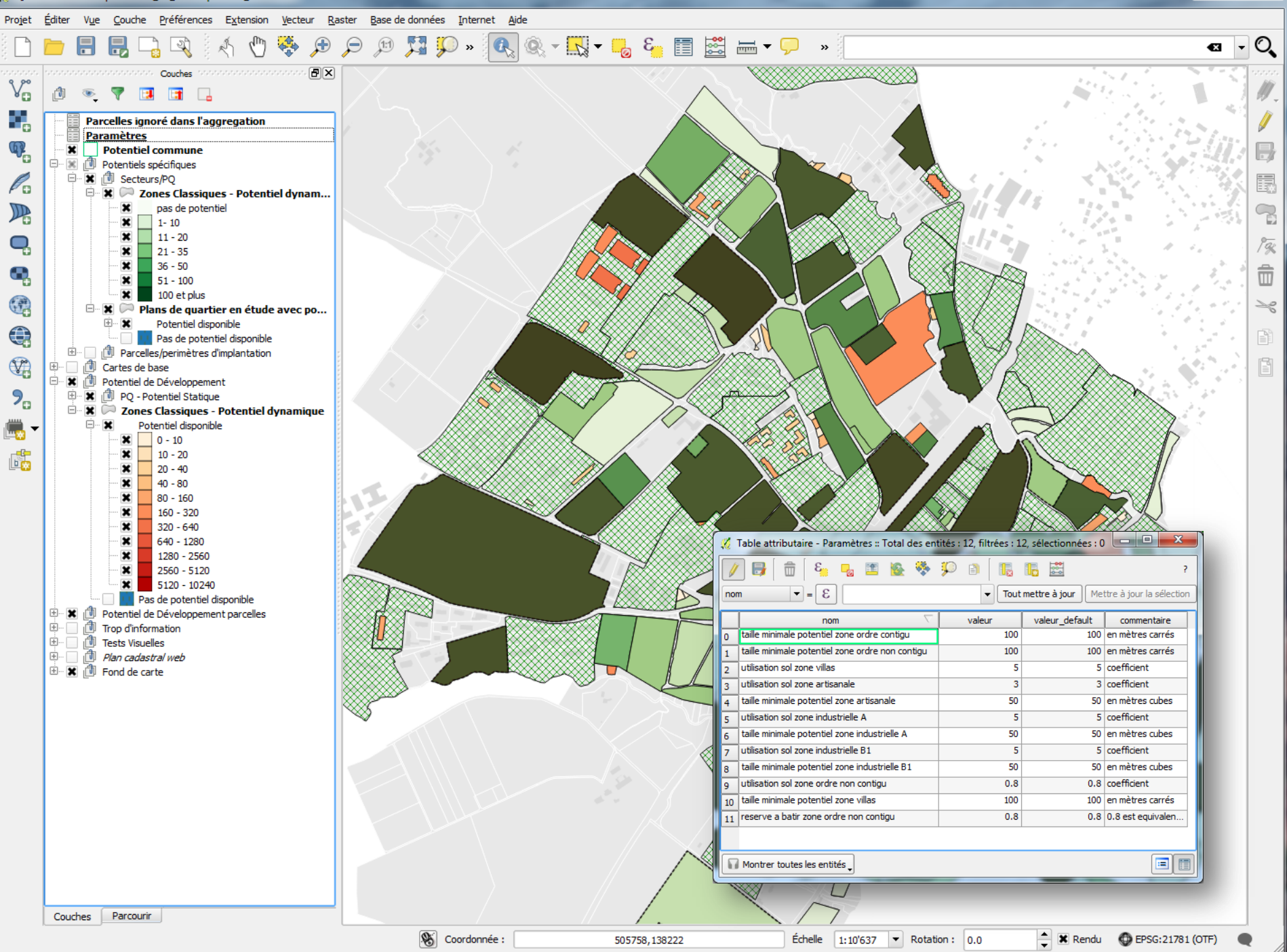

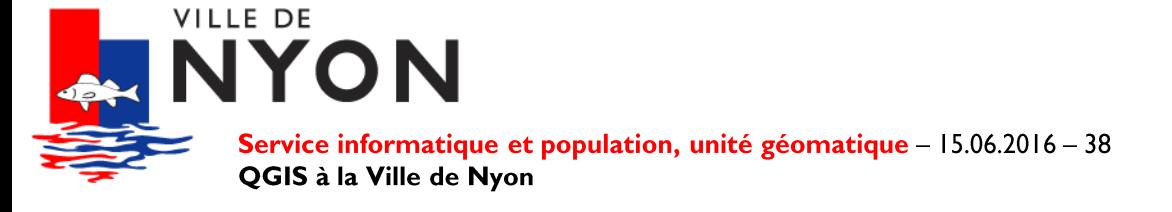

### **Solar cadaster**

- Data  $\bullet$ 
	- Roofs
	- Solar radiation
- Printing
	- Atlas of solar cadaster per neighborhood

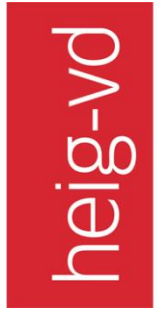

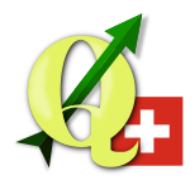

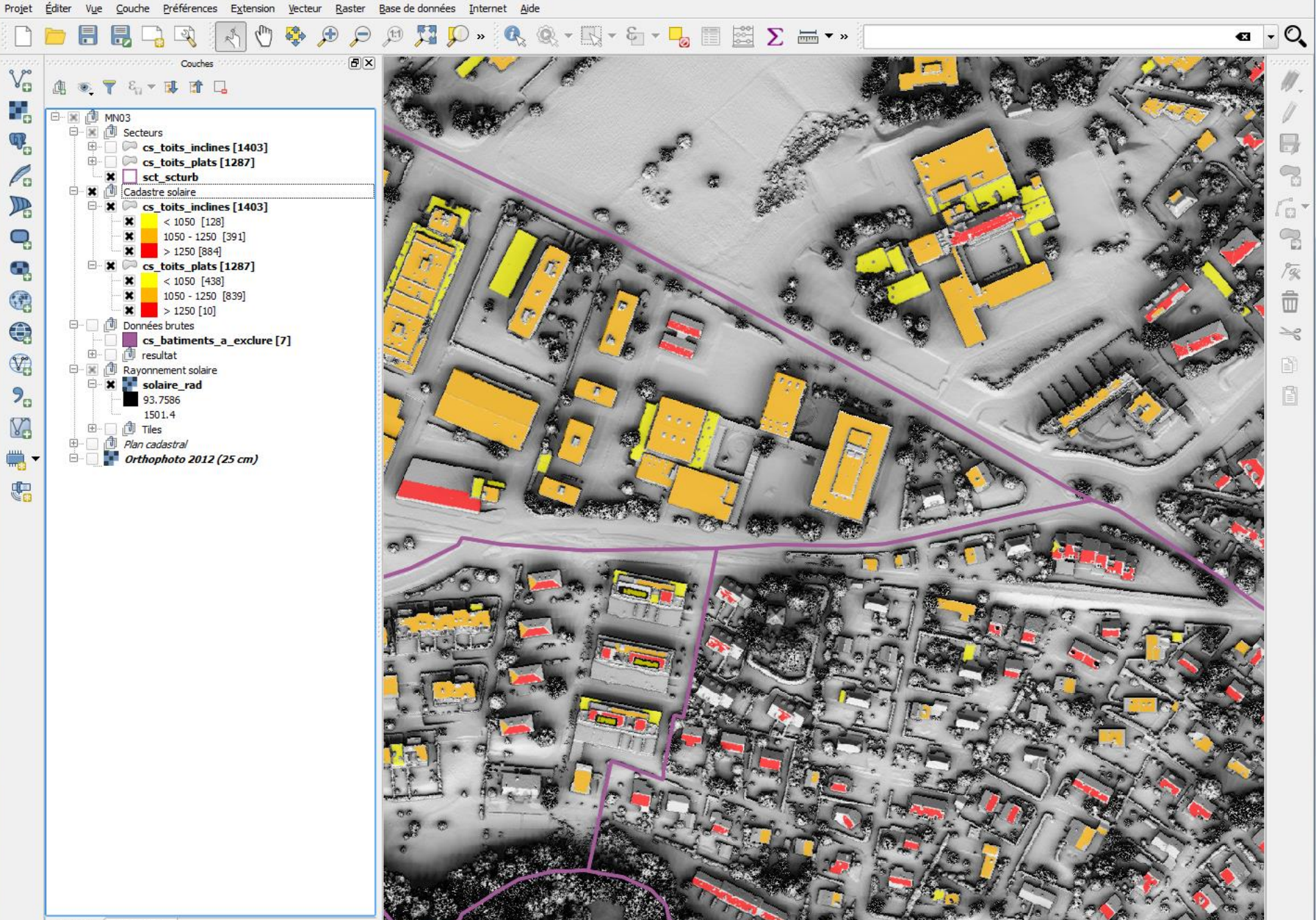

Couches Explorateur

QGIS 2.14.2-Essen - CadastreSolaire

6.2244,46.3842

Coordonnée

- € Échelle 1:2'098 - Rotation 0.0

 $\bullet$  **x** Rendu  $\bullet$  EPSG:21781

![](_page_39_Picture_0.jpeg)

![](_page_39_Picture_142.jpeg)

 $\begin{array}{c|c|c|c|c} \hline \multicolumn{3}{c|}{\mathbf{C}} & \multicolumn{3}{c|}{\mathbf{X}} \end{array}$ 

www.www.<mark>X</mark>

Génération d'atlas

 $\lnot \in$ 

 $\Rightarrow$ 

▼ 但

 $\vert \mathbf{v} \vert$ 

 $\blacktriangle$ 

 $\div$ 

 $\hat{\div}$ 

 $\vert \mathbf{v} \vert$ 

 $|1|$ 

Modification...

300dpi (ppp)

 $\overline{\phantom{a}}$ 

 $\frac{1}{\sqrt{2\pi}}$  $\bigoplus$   $\overline{\mathbf{x}}$ 

![](_page_40_Picture_0.jpeg)

![](_page_40_Picture_1.jpeg)

### **Summary**

- **Organization**  $\bullet$
- **Technical infrastructure**  $\bullet$
- **Use cases**  $\bullet$
- **Future**  $\bullet$

![](_page_41_Picture_0.jpeg)

![](_page_41_Picture_1.jpeg)

### **Future**

- **Improve users skills** 
	- Advanced data editing
	- Map creation and printing
- Higher update frequency
	- Currently annual
- **Mobile acquisition with QField** 
	- Points and lines
	- Users already equipped with tablets

![](_page_42_Picture_0.jpeg)

![](_page_42_Picture_1.jpeg)

# **Thank you for your attention!**

#### **Rémi Bovard**

Geomatics engineer SITNyon

remi.bovard@nyon.ch @RemiBovard map.nyon.ch